# **II. Linear Programming**

Thomas Sauerwald

Easter 2019

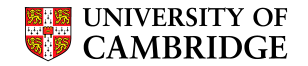

Standard and Slack Forms

Formulating Problems as Linear Programs

Simplex Algorithm

Finding an Initial Solution

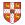

Linear Programming (informal definition) \_\_\_\_\_

- maximize or minimize an objective, given limited resources and competing constraint
- constraints are specified as (in)equalities

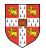

Linear Programming (informal definition)

- maximize or minimize an objective, given limited resources and competing constraint
- constraints are specified as (in)equalities

Example: Political Advertising

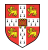

Linear Programming (informal definition) \_\_\_\_\_

- maximize or minimize an objective, given limited resources and competing constraint
- constraints are specified as (in)equalities

Example: Political Advertising

Imagine you are a politician trying to win an election

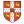

Linear Programming (informal definition) ——

- maximize or minimize an objective, given limited resources and competing constraint
- constraints are specified as (in)equalities

#### Example: Political Advertising –

- Imagine you are a politician trying to win an election
- Your district has three different types of areas: Urban, suburban and rural, each with, respectively, 100,000, 200,000 and 50,000 registered voters

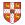

Linear Programming (informal definition) ------

- maximize or minimize an objective, given limited resources and competing constraint
- constraints are specified as (in)equalities

#### Example: Political Advertising -

- Imagine you are a politician trying to win an election
- Your district has three different types of areas: Urban, suburban and rural, each with, respectively, 100,000, 200,000 and 50,000 registered voters
- Aim: at least half of the registered voters in each of the three regions should vote for you

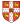

Linear Programming (informal definition) -----

- maximize or minimize an objective, given limited resources and competing constraint
- constraints are specified as (in)equalities

#### Example: Political Advertising

- Imagine you are a politician trying to win an election
- Your district has three different types of areas: Urban, suburban and rural, each with, respectively, 100,000, 200,000 and 50,000 registered voters
- Aim: at least half of the registered voters in each of the three regions should vote for you
- Possible Actions: Advertise on one of the primary issues which are (i) building more roads, (ii) gun control, (iii) farm subsidies and (iv) a gasoline tax dedicated to improve public transit.

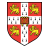

| policy         | urban | suburban | rural |
|----------------|-------|----------|-------|
| build roads    | -2    | 5        | 3     |
| gun control    | 8     | 2        | -5    |
| farm subsidies | 0     | 0        | 10    |
| gasoline tax   | 10    | 0        | -2    |

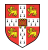

| policy         | urban | suburban | rural |  |
|----------------|-------|----------|-------|--|
| build roads    | -2    | 5        | 3     |  |
| gun control    | 8     | 2        | -5    |  |
| farm subsidies | 0     | 0        | 10    |  |
| gasoline tax   | 10    | 0        | -2    |  |

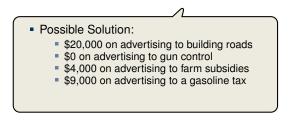

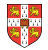

| policy         | urban | suburban | rural |  |
|----------------|-------|----------|-------|--|
| build roads    | -2    | 5        | 3     |  |
| gun control    | 8     | 2        | -5    |  |
| farm subsidies | 0     | 0        | 10    |  |
| gasoline tax   | 10    | 0        | -2    |  |

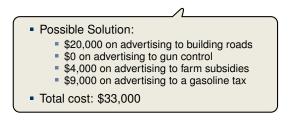

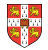

| policy         | urban | suburban | rural |  |
|----------------|-------|----------|-------|--|
| build roads    | -2    | 5        | 3     |  |
| gun control    | 8     | 2        | -5    |  |
| farm subsidies | 0     | 0        | 10    |  |
| gasoline tax   | 10    | 0        | -2    |  |

The effects of policies on voters. Each entry describes the number of thousands of voters who could be won (lost) over by spending \$1,000 on advertising support of a policy on a particular issue.

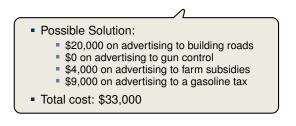

What is the best possible strategy?

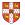

| policy         | urban | suburban | rural |
|----------------|-------|----------|-------|
| build roads    | -2    | 5        | 3     |
| gun control    | 8     | 2        | -5    |
| farm subsidies | 0     | 0        | 10    |
| gasoline tax   | 10    | 0        | -2    |

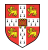

| policy         | urban | suburban | rural |
|----------------|-------|----------|-------|
| build roads    | -2    | 5        | 3     |
| gun control    | 8     | 2        | -5    |
| farm subsidies | 0     | 0        | 10    |
| gasoline tax   | 10    | 0        | -2    |

- $x_1$  = number of thousands of dollars spent on advertising on building roads
- $x_2$  = number of thousands of dollars spent on advertising on gun control
- $x_3$  = number of thousands of dollars spent on advertising on farm subsidies
- $x_4$  = number of thousands of dollars spent on advertising on gasoline tax

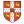

| policy         | urban | suburban | rural |
|----------------|-------|----------|-------|
| build roads    | -2    | 5        | 3     |
| gun control    | 8     | 2        | -5    |
| farm subsidies | 0     | 0        | 10    |
| gasoline tax   | 10    | 0        | -2    |

The effects of policies on voters. Each entry describes the number of thousands of voters who could be won (lost) over by spending \$1,000 on advertising support of a policy on a particular issue.

- $x_1$  = number of thousands of dollars spent on advertising on building roads
- $x_2$  = number of thousands of dollars spent on advertising on gun control
- $x_3$  = number of thousands of dollars spent on advertising on farm subsidies
- $x_4$  = number of thousands of dollars spent on advertising on gasoline tax

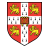

| policy         | urban | suburban | rural |
|----------------|-------|----------|-------|
| build roads    | -2    | 5        | 3     |
| gun control    | 8     | 2        | -5    |
| farm subsidies | 0     | 0        | 10    |
| gasoline tax   | 10    | 0        | -2    |

The effects of policies on voters. Each entry describes the number of thousands of voters who could be won (lost) over by spending \$1,000 on advertising support of a policy on a particular issue.

- $x_1$  = number of thousands of dollars spent on advertising on building roads
- $x_2$  = number of thousands of dollars spent on advertising on gun control
- $x_3$  = number of thousands of dollars spent on advertising on farm subsidies
- $x_4$  = number of thousands of dollars spent on advertising on gasoline tax

$$-2x_1 + 8x_2 + 0x_3 + 10x_4 \ge 50$$

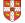

| policy         | urban | suburban | rural |
|----------------|-------|----------|-------|
| build roads    | -2    | 5        | 3     |
| gun control    | 8     | 2        | -5    |
| farm subsidies | 0     | 0        | 10    |
| gasoline tax   | 10    | 0        | -2    |

The effects of policies on voters. Each entry describes the number of thousands of voters who could be won (lost) over by spending \$1,000 on advertising support of a policy on a particular issue.

- $x_1$  = number of thousands of dollars spent on advertising on building roads
- $x_2$  = number of thousands of dollars spent on advertising on gun control
- $x_3$  = number of thousands of dollars spent on advertising on farm subsidies
- $x_4$  = number of thousands of dollars spent on advertising on gasoline tax

- $-2x_1 + 8x_2 + 0x_3 + 10x_4 \ge 50$
- $5x_1 + 2x_2 + 0x_3 + 0x_4 \ge 100$

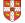

| policy         | urban | suburban | rural |
|----------------|-------|----------|-------|
| build roads    | -2    | 5        | 3     |
| gun control    | 8     | 2        | -5    |
| farm subsidies | 0     | 0        | 10    |
| gasoline tax   | 10    | 0        | -2    |

The effects of policies on voters. Each entry describes the number of thousands of voters who could be won (lost) over by spending \$1,000 on advertising support of a policy on a particular issue.

- $x_1$  = number of thousands of dollars spent on advertising on building roads
- $x_2$  = number of thousands of dollars spent on advertising on gun control
- $x_3$  = number of thousands of dollars spent on advertising on farm subsidies
- $x_4$  = number of thousands of dollars spent on advertising on gasoline tax

- $-2x_1 + 8x_2 + 0x_3 + 10x_4 \ge 50$
- $5x_1 + 2x_2 + 0x_3 + 0x_4 \ge 100$
- $3x_1 5x_2 + 10x_3 2x_4 \ge 25$

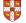

| policy         | urban | suburban | rural |
|----------------|-------|----------|-------|
| build roads    | -2    | 5        | 3     |
| gun control    | 8     | 2        | -5    |
| farm subsidies | 0     | 0        | 10    |
| gasoline tax   | 10    | 0        | -2    |

The effects of policies on voters. Each entry describes the number of thousands of voters who could be won (lost) over by spending \$1,000 on advertising support of a policy on a particular issue.

- $x_1$  = number of thousands of dollars spent on advertising on building roads
- $x_2$  = number of thousands of dollars spent on advertising on gun control
- $x_3$  = number of thousands of dollars spent on advertising on farm subsidies
- $x_4$  = number of thousands of dollars spent on advertising on gasoline tax

Constraints:

- $-2x_1 + 8x_2 + 0x_3 + 10x_4 \ge 50$
- $5x_1 + 2x_2 + 0x_3 + 0x_4 \ge 100$
- $3x_1 5x_2 + 10x_3 2x_4 \ge 25$

Objective: Minimize  $x_1 + x_2 + x_3 + x_4$ 

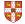

| Linear Pro             | ogram for             | the A                           | dvertisi                                        | ng Pro | oblem —                  |   |                         |        |     |  |
|------------------------|-----------------------|---------------------------------|-------------------------------------------------|--------|--------------------------|---|-------------------------|--------|-----|--|
| minimize<br>subject to | <i>X</i> <sub>1</sub> | +                               | <i>X</i> 2                                      | +      | <i>X</i> 3               | + | <i>X</i> <sub>4</sub>   |        |     |  |
|                        | $-2x_{1}$             | +                               | 8 <i>x</i> <sub>2</sub>                         | +      | 0 <i>x</i> <sub>3</sub>  | + | 10 <i>x</i> 4           | $\geq$ | 50  |  |
|                        | 5 <i>x</i> 1          | +                               | $2x_2$                                          | +      | 0 <i>x</i> <sub>3</sub>  | + | 0 <i>x</i> <sub>4</sub> | $\geq$ | 100 |  |
|                        | 3 <i>x</i> 1          | _                               | 5 <i>x</i> 2                                    | +      | 10 <i>x</i> <sub>3</sub> | _ | 2 <i>x</i> <sub>4</sub> | $\geq$ | 25  |  |
|                        |                       | x <sub>1</sub> , x <sub>2</sub> | , <b>x</b> <sub>3</sub> , <b>x</b> <sub>4</sub> |        |                          |   |                         | $\geq$ | 0   |  |
|                        |                       |                                 |                                                 |        |                          |   |                         |        |     |  |

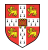

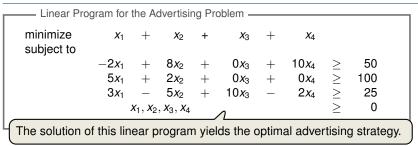

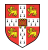

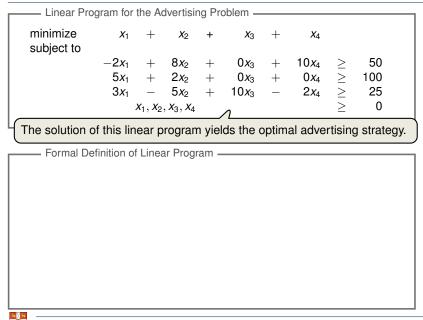

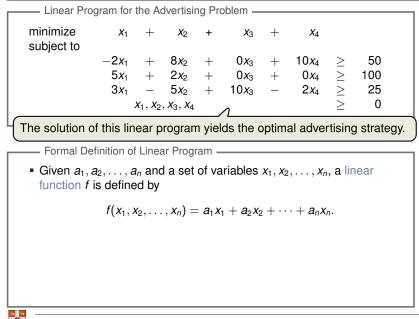

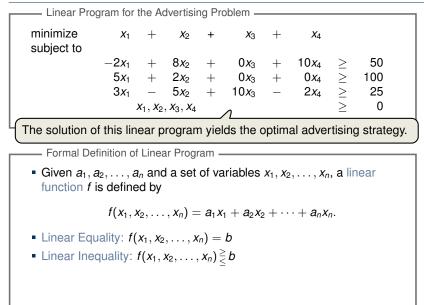

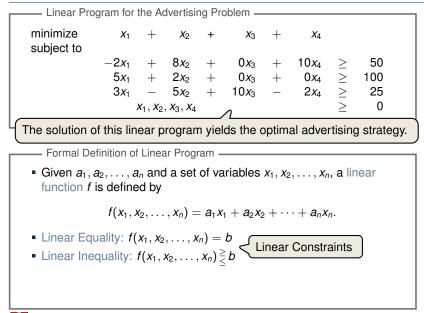

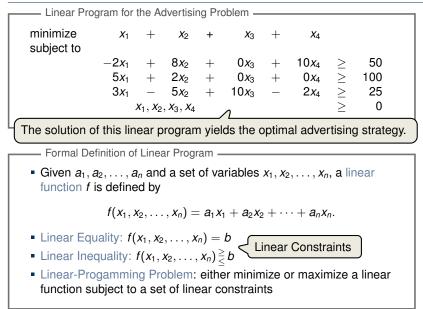

maximize subject to

 $x_1 + x_2$ 

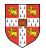

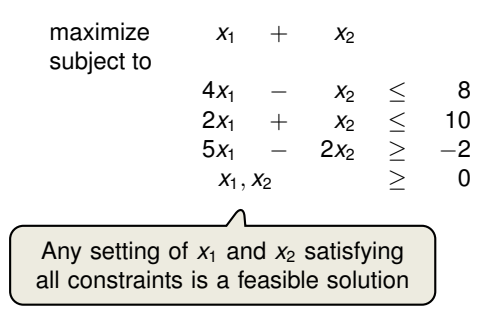

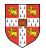

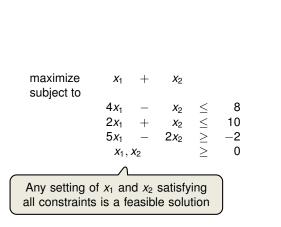

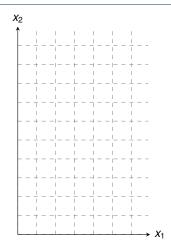

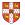

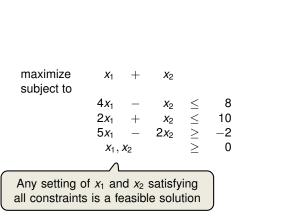

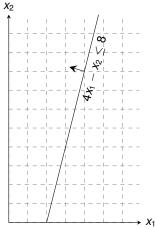

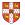

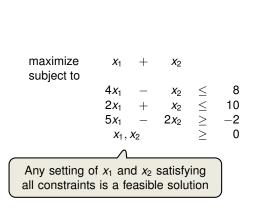

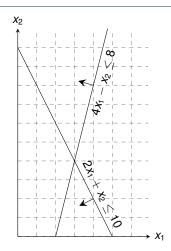

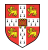

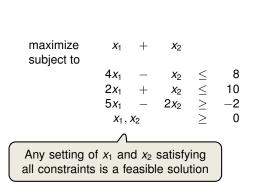

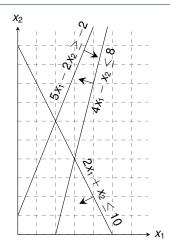

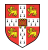

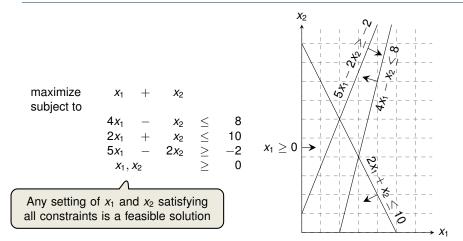

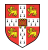

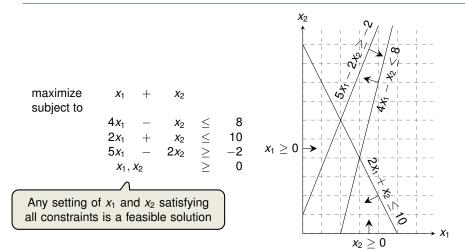

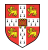

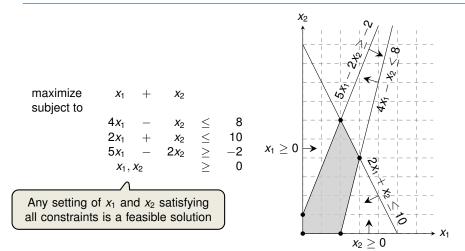

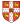

*X*<sub>2</sub> 54 maximize *X*<sub>1</sub> **X**2  $\begin{array}{cccc} - & x_2 & \leq & \mathbf{c} \\ + & x_2 & \leq & \mathbf{10} \\ - & 2x_2 & \geq & -\mathbf{c} \\ & & \geq \end{array}$ subject to  $4x_{1}$  $2x_{1}$  $x_1 \ge 0$ 5*x*1 3  $x_1, x_2$ Graphical Procedure: Move the line  $x_1 + x_2 = z$  as far up as possible.  $X_1$ 

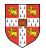

 $x_2 \ge 0$ 

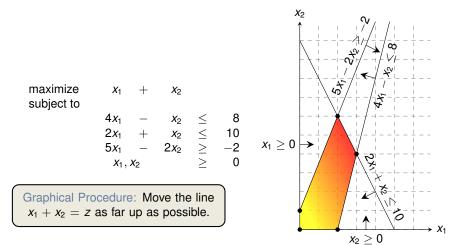

*X*<sub>2</sub> 54 maximize *X*<sub>1</sub> **X**2  $\begin{array}{cccc} - & x_2 & \leq & \\ + & x_2 & \leq & 1' \\ - & 2x_2 & \geq & \\ & & \geq & \end{array}$ subject to  $4x_{1}$ 8 10  $2x_1$  $x_1 \ge 0$ -2 5*x*1  $x_1, x_2$ +, Graphical Procedure: Move the line  $x_1 + x_2 = z$  as far up as possible.

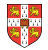

 $X_1$ 

*X*<sub>2</sub> 54 maximize *X*<sub>1</sub> **X**2  $\begin{array}{cccc} - & x_2 & \leq & \\ + & x_2 & \leq & 1' \\ - & 2x_2 & \geq & \\ & & \geq & \end{array}$ subject to  $4x_{1}$ 8 10  $2x_1$  $x_1 \ge 0$ -2 5*x*1  $x_1, x_2$ Graphical Procedure: Move the line  $x_1 + x_2 = z$  as far up as possible.

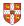

 $X_1$ 

*X*<sub>2</sub> 5 maximize *X*1 **X**2  $\begin{array}{cccc}
\cdot & x_2 &\leq & \ddots \\
+ & x_2 &\leq & 1' \\
- & 2x_2 &\geq & \\
& \geq & \end{array}$ subject to  $4x_1$ 8 10  $2x_1$  $x_1 \ge 0$ -2 → 5*x*1  $x_1, x_2$ Graphical Procedure: Move the line  $x_1 + x_2 = z$  as far up as possible.  $X_1$ 

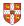

•*x*<sub>2</sub> ≥ 0

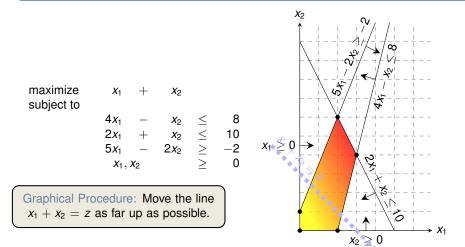

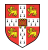

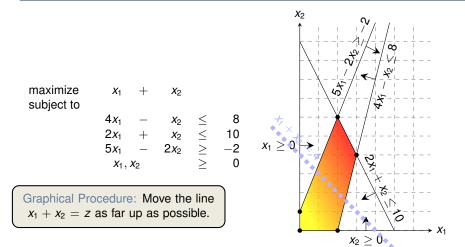

*X*<sub>2</sub> \$ maximize *X*<sub>1</sub> **X**2  $\begin{array}{cccc} - & x_2 & \leq & \\ + & x_2 & \leq & 1' \\ - & 2x_2 & \geq & \\ & & \geq & \end{array}$ subject to  $4x_{1}$ 8 10  $2x_{1}$  $x_1 \ge 0$ -2 5*x*1  $x_1, x_2$ Graphical Procedure: Move the line

 $x_1 + x_2 = z$  as far up as possible.

 $X_1$ 

*X*<sub>2</sub> \$ maximize *X*<sub>1</sub> **X**2  $\begin{array}{cccc}
\cdot & x_2 &\leq & \ddots \\
+ & x_2 &\leq & 1' \\
- & 2x_2 &\geq & \\
& \geq & \end{array}$ subject to  $4x_{1}$ 8 10  $2x_1$  $x_1 \ge 0$ -2 5*x*1  $x_1, x_2$ Graphical Procedure: Move the line

 $x_1 + x_2 = z$  as far up as possible.

 $X_1$ 

*X*<sub>2</sub> \$ maximize *X*<sub>1</sub> **X**2  $\begin{array}{cccc} - & x_2 & \leq & \mathbf{c} \\ + & x_2 & \leq & \mathbf{10} \\ - & 2x_2 & \geq & -\mathbf{c} \\ & & \geq \end{array}$ subject to  $4x_{1}$  $2x_{1}$  $x_1 \ge 0$ 5*x*1  $x_1, x_2$ Graphical Procedure: Move the line  $x_1 + x_2 = z$  as far up as possible.

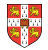

**X**2 +, 5 maximize *X*<sub>1</sub> **X**2  $\begin{array}{cccc} - & x_2 & \leq & \mathbf{c} \\ + & x_2 & \leq & \mathbf{10} \\ - & 2x_2 & \geq & -\mathbf{c} \\ & & \geq \end{array}$ subject to  $4x_{1}$  $2x_{1}$  $x_1 \ge 0$ ≫ 5*x*1  $x_1, x_2$ Graphical Procedure: Move the line  $x_1 + x_2 = z$  as far up as possible.

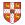

**X**2 +, 5 maximize *X*<sub>1</sub> **X**2  $\begin{array}{cccc} - & x_2 & \leq & \mathbf{c} \\ + & x_2 & \leq & \mathbf{10} \\ - & 2x_2 & \geq & -\mathbf{c} \\ & & \geq \end{array}$ subject to  $4x_{1}$  $2x_{1}$  $x_1 \ge 0$ → 5*x*1  $x_1, x_2$ Graphical Procedure: Move the line  $x_1 + x_2 = z$  as far up as possible.

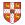

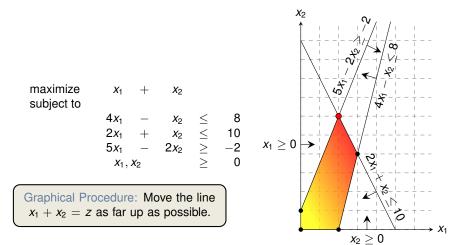

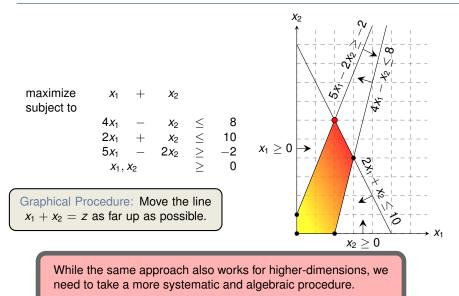

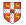

# Outline

#### Introduction

### Standard and Slack Forms

Formulating Problems as Linear Programs

Simplex Algorithm

Finding an Initial Solution

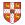

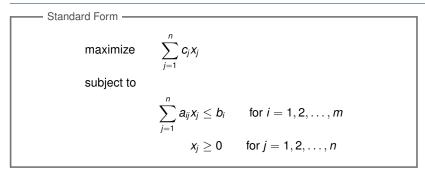

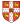

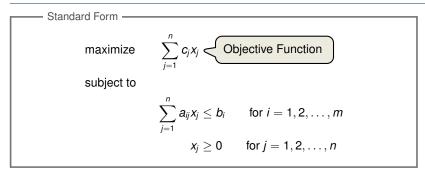

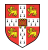

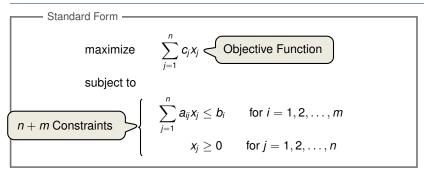

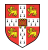

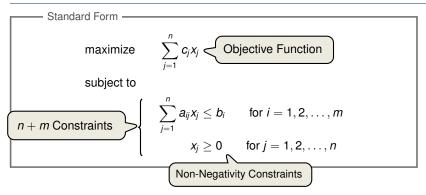

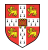

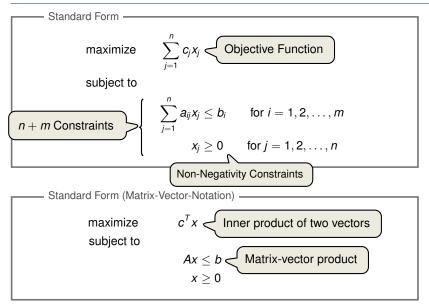

### Reasons for a LP not being in standard form:

- 1. The objective might be a minimization rather than maximization.
- 2. There might be variables without nonnegativity constraints.
- 3. There might be equality constraints.
- 4. There might be inequality constraints (with  $\geq$  instead of  $\leq$ ).

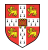

#### Reasons for a LP not being in standard form:

- 1. The objective might be a minimization rather than maximization.
- 2. There might be variables without nonnegativity constraints.
- 3. There might be equality constraints.
- 4. There might be inequality constraints (with  $\geq$  instead of  $\leq$ ).

**Goal:** Convert linear program into an equivalent program which is in standard form

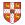

#### Reasons for a LP not being in standard form:

- 1. The objective might be a minimization rather than maximization.
- 2. There might be variables without nonnegativity constraints.
- 3. There might be equality constraints.
- 4. There might be inequality constraints (with  $\geq$  instead of  $\leq$ ).

**Goal:** Convert linear program into an equivalent program which is in standard form

Equivalence: a correspondence (not necessarily a bijection) between solutions so that their objective values are identical.

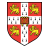

#### Reasons for a LP not being in standard form:

- 1. The objective might be a minimization rather than maximization.
- 2. There might be variables without nonnegativity constraints.
- 3. There might be equality constraints.
- 4. There might be inequality constraints (with  $\geq$  instead of  $\leq$ ).

**Goal:** Convert linear program into an equivalent program which is in standard form

Equivalence: a correspondence (not necessarily a bijection) between solutions so that their objective values are identical.

When switching from maximization to minimization, sign of objective value changes.

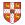

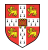

| minimize   | $-2x_{1}$             | +    | 3 <i>x</i> 2          |        |   |
|------------|-----------------------|------|-----------------------|--------|---|
| subject to |                       |      |                       |        |   |
|            | <i>X</i> <sub>1</sub> | $^+$ | <i>X</i> <sub>2</sub> | =      | 7 |
|            | <i>X</i> <sub>1</sub> | _    | $2x_2$                | $\leq$ | 4 |
|            | <i>X</i> 1            |      |                       | >      | 0 |

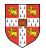

| minimize   | $-2x_{1}$             | +   | 3 <i>x</i> 2          |        |             |
|------------|-----------------------|-----|-----------------------|--------|-------------|
| subject to |                       |     |                       |        |             |
|            | <i>X</i> <sub>1</sub> | +   | <i>X</i> <sub>2</sub> | =      | 7           |
|            | <i>X</i> <sub>1</sub> | _   | $2x_{2}$              | $\leq$ | 4           |
|            | <i>X</i> <sub>1</sub> |     |                       | $\geq$ | 0           |
|            |                       | Neę | gate ol               | ojecti | ve function |

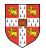

| minimize   | $-2x_{1}$             | +       | 3 <i>x</i> 2                      |        |              |
|------------|-----------------------|---------|-----------------------------------|--------|--------------|
| subject to |                       |         |                                   |        |              |
|            | <i>X</i> <sub>1</sub> | +       | <i>X</i> <sub>2</sub>             | =      | 7            |
|            | <i>x</i> <sub>1</sub> | _       | $2x_2$                            | $\leq$ | 4            |
|            | <i>x</i> <sub>1</sub> |         | x <sub>2</sub><br>2x <sub>2</sub> | $\geq$ | 0            |
|            |                       | Ne<br>✔ |                                   |        | ive function |
| maximize   | $2x_1$                | _       | 3 <i>x</i> <sub>2</sub>           |        |              |
| subject to |                       |         |                                   |        |              |
|            | <i>X</i> <sub>1</sub> | +       | <i>X</i> <sub>2</sub>             | =      | 7            |
|            | <i>X</i> 1            | _       | $2x_{2}$                          | $\leq$ | 4            |
|            | <i>X</i> <sub>1</sub> |         |                                   | ~      | •            |

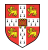

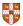

# Converting into Standard Form (2/5)

Reasons for a LP not being in standard form:

| 2 <i>x</i> <sub>1</sub> | _                     | 3 <i>x</i> <sub>2</sub> |             |               |
|-------------------------|-----------------------|-------------------------|-------------|---------------|
| <i>X</i> <sub>1</sub>   | +                     | <i>X</i> 2              | =           | 7             |
| <i>X</i> <sub>1</sub>   | _                     | $2x_{2}$                | $\leq$      | 4             |
| <i>x</i> <sub>1</sub>   |                       |                         | $\geq$      | 0             |
|                         | <i>x</i> <sub>1</sub> | <i>x</i> <sub>1</sub> + | $x_1 + x_2$ | $x_1 + x_2 =$ |

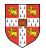

# Converting into Standard Form (2/5)

Reasons for a LP not being in standard form:

| maximize<br>subject to | 2 <i>x</i> <sub>1</sub> | -         | 3 <i>x</i> <sub>2</sub> |                      |              |           |      |          |   |
|------------------------|-------------------------|-----------|-------------------------|----------------------|--------------|-----------|------|----------|---|
|                        | <i>x</i> <sub>1</sub>   | +         | <i>X</i> <sub>2</sub>   | =                    | 7            |           |      |          |   |
|                        | <i>x</i> <sub>1</sub>   | —         | $2x_{2}$                | $\leq$               | 4            |           |      |          |   |
|                        | <i>x</i> <sub>1</sub>   |           |                         | $\geq$               | 0            |           |      |          |   |
|                        | ,                       | Re<br>var | place<br>iables         | $x_2$ b<br>$x'_2$ ar | y tv<br>nd x | <b>VO</b> | non- | negative | ; |

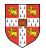

# Converting into Standard Form (2/5)

Reasons for a LP not being in standard form:

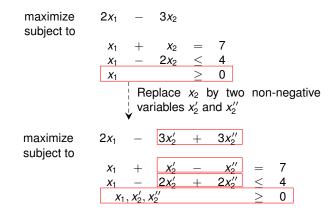

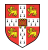

3. There might be equality constraints.

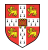

3. There might be equality constraints.

maximize subject to

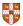

3. There might be equality constraints.

maximize subject to

$$2x_{1} - 3x'_{2} + 3x''_{2}$$

$$x_{1} + x'_{2} - x''_{2} = 7$$

$$x_{1} - 2x'_{2} + 2x''_{2} \le 4$$

$$x_{1,1}x'_{2,1}x''_{2,2} \ge 0$$

$$| \text{ Replace each equality}$$

$$| \text{ by two inequalities.}$$

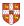

3. There might be equality constraints.

| maximize<br>subject to | 2 <i>x</i> <sub>1</sub> | -                  | 3 <i>x</i> <sub>2</sub> ' | +    | 3 <i>x</i> <sub>2</sub> " |        |   |
|------------------------|-------------------------|--------------------|---------------------------|------|---------------------------|--------|---|
| ,                      | <i>X</i> 1              | +                  | $X_2'$                    | _    | x2''                      | =      | 7 |
|                        | <i>x</i> <sub>1</sub>   | -                  | $2x_{2}^{'}$              | +    | $2x_{2}^{''}$             | $\leq$ | 4 |
|                        | <i>X</i> 1              | $, x_{2}', x_{2}'$ | κ <u>"</u>                |      |                           | $\geq$ | 0 |
|                        |                         |                    |                           |      | equali                    | ty     |   |
|                        |                         | ¦ by               | two in                    | equa | lities.                   |        |   |
|                        |                         | •                  |                           |      |                           |        |   |
| maximize               | $2x_{1}$                | _                  | 3 <i>x</i> 2              | +    | 3 <i>x</i> 2″             |        |   |
| subject to             |                         |                    |                           |      |                           |        |   |
|                        | <i>X</i> 1              | +                  | <i>x</i> <sub>2</sub> '   | _    | <i>x</i> <sub>2</sub> ''  | $\leq$ | 7 |
|                        | <i>X</i> 1              | +                  | $x_2'$                    | —    | x2"                       | $\geq$ | 7 |
|                        | <i>x</i> <sub>1</sub>   | _                  | $2x_{2}'$                 | +    | $2x_{2}^{\prime\prime}$   | $\leq$ | 4 |
|                        | <i>X</i> 1              | $, x_{2}', x_{2}'$ | $x_{2}^{\prime\prime}$    |      |                           | $\geq$ | 0 |

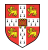

4. There might be inequality constraints (with  $\geq$  instead of  $\leq$ ).

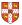

#### Reasons for a LP not being in standard form:

4. There might be inequality constraints (with  $\geq$  instead of  $\leq$ ).

maximize subject to

$$2x_1 - 3x'_2 + 3x''_2 \ x_1 + x'_2 - x''_2 \leq 7 \ x_1 + x'_2 - x''_2 \geq 7 \ x_1 - 2x'_2 + 2x''_2 \leq 4 \ x_1, x'_2, x''_2 \geq 0$$

...

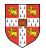

#### Reasons for a LP not being in standard form:

4. There might be inequality constraints (with  $\geq$  instead of  $\leq$ ).

| maximize<br>subject to | 2 <i>x</i> <sub>1</sub> | _                      | 3 <i>x</i> <sub>2</sub> ′ | +     | 3 <i>x</i> <sub>2</sub> '' |        |         |
|------------------------|-------------------------|------------------------|---------------------------|-------|----------------------------|--------|---------|
|                        | <i>X</i> <sub>1</sub>   | +                      | $x_2'$                    | _     | <i>x</i> <sub>2</sub> ''   | $\leq$ | 7       |
|                        | <i>X</i> 1              | +                      | <i>x</i> <sub>2</sub> '   | —     | <i>x</i> <sub>2</sub> ''   | $\geq$ | 7       |
|                        | <i>X</i> 1              | _                      | $2x_{2}'$                 | +     | 2 <i>x</i> <sub>2</sub> "  | $\leq$ | 4       |
|                        | <i>X</i> <sub>1</sub>   | , <b>x</b> 2, <b>x</b> | <"<                       |       |                            | $\geq$ | 0       |
|                        |                         | Ne                     | egate i                   | respe | ective ir                  | nequa  | lities. |

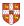

#### Reasons for a LP not being in standard form:

4. There might be inequality constraints (with  $\geq$  instead of  $\leq$ ).

| maximize<br>subject to | 2 <i>x</i> <sub>1</sub> | _                                   | 3 <i>x</i> <sub>2</sub> ' | +     | 3 <i>x</i> <sub>2</sub> " |        |         |
|------------------------|-------------------------|-------------------------------------|---------------------------|-------|---------------------------|--------|---------|
|                        | <i>x</i> <sub>1</sub>   | +                                   | $x_2'$                    | _     | <i>x</i> 2''              | $\leq$ | 7       |
|                        | <i>X</i> 1              | +                                   | $x_2'$                    | _     | x_2''                     | 2      | 7       |
|                        | <i>x</i> <sub>1</sub>   | _                                   | $2x_{2}^{\prime}$         | +     | $2x_{2}^{''}$             | $\leq$ | 4       |
|                        | <i>X</i> <sub>1</sub>   | , <b>x</b> <sub>2</sub> ', <b>x</b> | <"<br>2                   |       |                           | $\geq$ | 0       |
|                        |                         | ↓ Ne                                | egate                     | respe | ective in                 | nequa  | lities. |
| maximize<br>subject to | 2 <i>x</i> <sub>1</sub> | _                                   | 3 <i>x</i> <sub>2</sub> ' | +     | 3 <i>x</i> <sub>2</sub> " |        |         |
|                        | <i>X</i> <sub>1</sub>   | +                                   | $x_2'$                    | _     | <i>x</i> <sub>2</sub> ''  | $\leq$ | 7       |
|                        | $-x_1$                  | _                                   | <i>x</i> <sub>2</sub> '   | +     | X2"                       | $\leq$ | -7      |
|                        | <i>X</i> 1              | _                                   | 2 <i>x</i> <sub>2</sub> ' | +     | $2x_{2}^{''}$             | $\leq$ | 4       |
|                        | <i>X</i> <sub>1</sub>   | , <i>x</i> <sub>2</sub> ', <i>x</i> | $x_{2}''$                 |       |                           | $\geq$ | 0       |

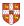

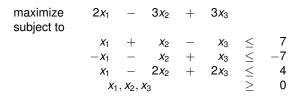

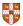

| Rename                 | variable                | e nan        | nes (fo    | r con | sisten                  | cy).   | )  |
|------------------------|-------------------------|--------------|------------|-------|-------------------------|--------|----|
| maximize<br>subject to | 2 <i>x</i> <sub>1</sub> | _            | $3x_2$     | +     | 3 <i>x</i> <sub>3</sub> |        |    |
|                        | <i>x</i> <sub>1</sub>   | +            | <i>X</i> 2 | _     | <i>X</i> 3              | $\leq$ | 7  |
|                        | $-x_{1}$                | _            | <i>X</i> 2 | +     | <i>X</i> 3              | $\leq$ | -7 |
|                        | <i>X</i> <sub>1</sub>   | _            | $2x_2$     | +     | $2x_{3}$                | $\leq$ | 4  |
|                        | <i>x</i> <sub>1</sub>   | $, x_2, x_2$ | <b>x</b> 3 |       |                         | $\geq$ | 0  |

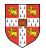

| Rename     | variable                | e nan        | nes (fo        | r con | sisten                  | cy).   | )  |
|------------|-------------------------|--------------|----------------|-------|-------------------------|--------|----|
| maximize   | 2 <i>x</i> <sub>1</sub> | _            | $\sqrt{3x_2}$  | +     | 3 <i>x</i> <sub>3</sub> |        |    |
| subject to | <i>X</i> 1              | +            | <i>X</i> 2     | _     | <i>X</i> 3              | $\leq$ | 7  |
|            | $-x_{1}$                | _            | <i>X</i> 2     | +     | <i>X</i> 3              | $\leq$ | -7 |
|            | <i>X</i> <sub>1</sub>   | _            | $2x_{2}$       | +     | $2x_{3}$                | $\leq$ | 4  |
|            | <i>X</i> <sub>1</sub>   | $, x_2, x_2$ | K <sub>3</sub> |       |                         | $\geq$ | 0  |

It is always possible to convert a linear program into standard form.

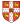

**Goal:** Convert standard form into slack form, where all constraints except for the non-negativity constraints are equalities.

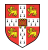

**Goal:** Convert standard form into slack form, where all constraints except for the non-negativity constraints are equalities.

For the simplex algorithm, it is more convenient to work with equality constraints.

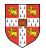

Goal: Convert standard form into slack form, where all constraints except for the non-negativity constraints are equalities.

For the simplex algorithm, it is more convenient to work with equality constraints.

Introducing Slack Variables

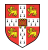

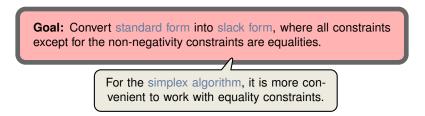

Introducing Slack Variables

• Let  $\sum_{i=1}^{n} a_{ii} x_i \le b_i$  be an inequality constraint

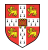

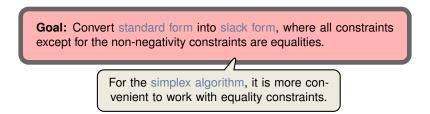

Introducing Slack Variables

- Let  $\sum_{j=1}^{n} a_{ij} x_j \le b_i$  be an inequality constraint
- Introduce a slack variable s by

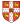

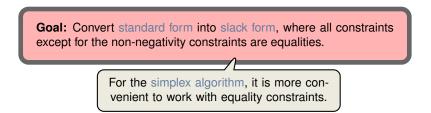

Introducing Slack Variables

- Let  $\sum_{i=1}^{n} a_{ii} x_i \le b_i$  be an inequality constraint
- Introduce a slack variable s by

$$s = b_i - \sum_{j=1}^n a_{ij} x_j$$

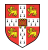

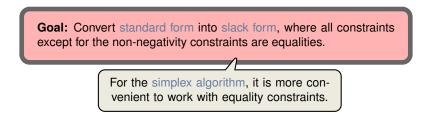

Introducing Slack Variables

- Let  $\sum_{i=1}^{n} a_{ii} x_i \le b_i$  be an inequality constraint
- Introduce a slack variable s by

$$s = b_i - \sum_{j=1}^n a_{ij} x_j$$
$$s > 0.$$

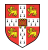

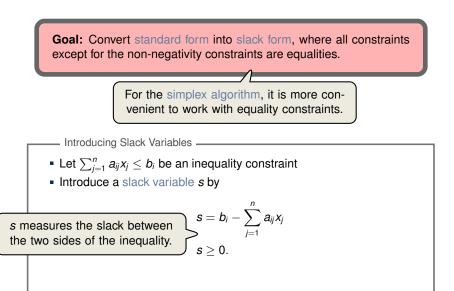

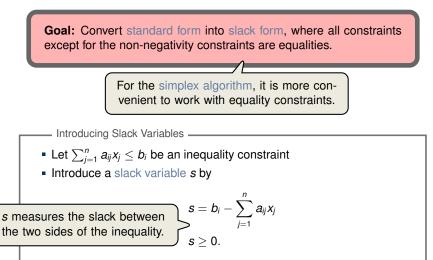

Denote slack variable of the *i*th inequality by x<sub>n+i</sub>

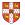

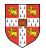

maximize  $2x_1 - 3x_2 + 3x_3$ subject to  $x_1 + x_2 - x_3 \leq 7$   $-x_1 - x_2 + x_3 \leq -7$   $x_1 - 2x_2 + 2x_3 \leq 4$   $x_1, x_2, x_3 \geq 0$ Introduce slack variables

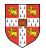

maximize  $2x_1 - 3x_2 + 3x_3$ subject to  $x_1 + x_2 - x_3 \leq 7$   $-x_1 - x_2 + x_3 \leq -7$   $x_1 - 2x_2 + 2x_3 \leq 4$   $x_1, x_2, x_3 \geq 0$ Introduce slack variables

 $x_4 = 7 - x_1 - x_2 + x_3$ 

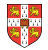

subject to

#### subject to

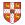

| maximize<br>subject to | 2 <i>x</i> <sub>1</sub> | _                           | 3 <i>x</i> 2          | +     | 3 <i>x</i> <sub>3</sub> |        |          |
|------------------------|-------------------------|-----------------------------|-----------------------|-------|-------------------------|--------|----------|
|                        | <i>X</i> <sub>1</sub>   | +                           | <i>X</i> <sub>2</sub> | —     | <i>X</i> 3              | $\leq$ | 7        |
|                        | $-x_{1}$                | _                           | <i>X</i> 2            | +     | <i>X</i> <sub>3</sub>   | $\leq$ | -7       |
|                        | <i>X</i> <sub>1</sub>   | _                           | $2x_{2}$              | +     | $2x_{3}$                | $\leq$ | 4        |
|                        | <i>X</i> <sub>1</sub>   | , <b>x</b> <sub>2</sub> , x | <b>x</b> 3            |       |                         | $\geq$ | 0        |
|                        |                         |                             | ↓<br>↓                | ntrod | uce sla                 | ack v  | ariables |
|                        |                         |                             |                       |       |                         |        |          |

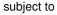

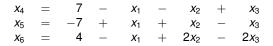

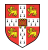

maximize  $2x_1 - 3x_2 + 3x_3$ subject to  $x_1 + x_2 - x_3 \leq 7$   $-x_1 - x_2 + x_3 \leq -7$   $x_1 - 2x_2 + 2x_3 \leq 4$   $x_1, x_2, x_3 \geq 0$  $\downarrow$  Introduce slack variables

#### subject to

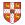

| maximize<br>subject to | 2 <i>x</i> <sub>1</sub> | _            | 3 <i>x</i> <sub>2</sub> | +             | 3 <i>x</i> <sub>3</sub> |            |                         |      |            |
|------------------------|-------------------------|--------------|-------------------------|---------------|-------------------------|------------|-------------------------|------|------------|
|                        | <i>X</i> <sub>1</sub>   | +            | <i>X</i> <sub>2</sub>   | _             | <i>X</i> 3              | $\leq$     | -                       | 7    |            |
|                        | $-x_1$                  | _            | <i>x</i> <sub>2</sub>   | +             |                         | <          | -7                      | 7    |            |
|                        | <i>X</i> <sub>1</sub>   | _            | $2x_2$                  | +             | $2x_{3}$                | <  <  <  < | 4                       | 4    |            |
|                        | <i>X</i> 1              | $, x_2, x_2$ | <b>x</b> 3              |               |                         | $\geq$     | (                       | )    |            |
|                        |                         |              |                         |               |                         |            |                         |      |            |
|                        |                         |              | - li                    | ntrod         | luce s                  | lack       | varia                   | bles |            |
|                        |                         |              | ↓                       |               |                         |            |                         |      |            |
| maximize               |                         |              |                         | 2             | $2x_1$                  | _          | 3 <i>x</i> 2            | +    | $3x_3$     |
| subject to             |                         |              |                         |               |                         |            | -                       |      | Ū          |
|                        | X4 =                    | =            | 7 -                     | _             | <i>X</i> 1              | _          | <i>X</i> 2              | +    | <i>X</i> 3 |
|                        | <i>X</i> 5 =            | = -          | -7 -                    | F             | <i>X</i> 1              | +          | <i>X</i> 2              | _    | <i>X</i> 3 |
|                        | <i>x</i> <sub>6</sub> = | =            | 4 –                     | -             | <i>X</i> <sub>1</sub>   | +          | 2 <i>x</i> <sub>2</sub> | _    | $2x_3$     |
|                        | <i>X</i> <sub>1</sub>   | $X_2, X_2$   | $x_3, x_4, x_4$         | 5, <b>X</b> 6 |                         | >          | 0                       |      |            |

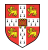

| maximize<br>subject to |            |                                               |                                                 |                             | 2 <i>x</i> <sub>1</sub> | -      | 3 <i>x</i> <sub>2</sub> | + | 3 <i>x</i> <sub>3</sub> |
|------------------------|------------|-----------------------------------------------|-------------------------------------------------|-----------------------------|-------------------------|--------|-------------------------|---|-------------------------|
|                        | <i>X</i> 4 | =                                             | 7                                               | _                           | <i>X</i> <sub>1</sub>   | _      | <i>X</i> 2              | + | <i>X</i> 3              |
|                        | <b>X</b> 5 | =                                             | -7                                              | +                           | <i>X</i> <sub>1</sub>   | +      | <i>X</i> 2              | _ | <i>X</i> 3              |
|                        | <i>X</i> 6 | =                                             | 4                                               | _                           | <i>X</i> <sub>1</sub>   | +      | $2x_2$                  | _ | $2x_{3}$                |
|                        |            | <i>x</i> <sub>1</sub> , <i>x</i> <sub>2</sub> | , <b>x</b> <sub>3</sub> , <b>x</b> <sub>4</sub> | , <b>x</b> <sub>5</sub> , 2 | <i>x</i> <sub>6</sub>   | $\geq$ | 0                       |   |                         |

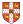

| maximize<br>subject to |            |                                               |                                                 |                                    | 2 <i>x</i> <sub>1</sub> | _              | 3 <i>x</i> 2          | +              | 3 <i>x</i> <sub>3</sub> |               |
|------------------------|------------|-----------------------------------------------|-------------------------------------------------|------------------------------------|-------------------------|----------------|-----------------------|----------------|-------------------------|---------------|
| -                      | <i>X</i> 4 | =                                             | 7                                               | _                                  | <i>X</i> <sub>1</sub>   | _              | <i>X</i> 2            | +              | <i>X</i> 3              |               |
|                        | <b>X</b> 5 | =                                             | -7                                              | +                                  | <i>X</i> 1              | +              | <i>X</i> <sub>2</sub> | _              | <i>X</i> 3              |               |
|                        | <i>X</i> 6 | =                                             | 4                                               | _                                  |                         |                | $2x_{2}$              | _              | $2x_{3}$                |               |
|                        |            | <i>x</i> <sub>1</sub> , <i>x</i> <sub>2</sub> | , <b>x</b> <sub>3</sub> , <b>x</b> <sub>4</sub> | , <b>x</b> <sub>5</sub> , <b>x</b> | <b>K</b> 6              | $\geq$         | 0                     |                |                         |               |
|                        |            |                                               | ¦ Us<br>↓ ar                                    | se vai<br>id om                    | riable<br>hit the       | z to c<br>nonn | denote<br>egativi     | obje<br>ity co | ctive fu<br>nstrain     | nction<br>ts. |

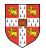

| maximize<br>subject to |                       |            |                                                 |                | 2 <i>x</i> <sub>1</sub> | -      | 3 <i>x</i> <sub>2</sub> | + | 3 <i>x</i> <sub>3</sub> |                 |
|------------------------|-----------------------|------------|-------------------------------------------------|----------------|-------------------------|--------|-------------------------|---|-------------------------|-----------------|
| -                      | <i>X</i> 4            | =          | 7                                               | _              | <i>X</i> 1              | _      | <i>X</i> <sub>2</sub>   | + | <i>X</i> 3              |                 |
|                        | <b>X</b> 5            | =          | -7                                              | +              | <i>X</i> <sub>1</sub>   | +      | <i>x</i> <sub>2</sub>   | _ | <i>X</i> 3              |                 |
|                        | <i>x</i> <sub>6</sub> | =          | 4                                               | _              | <i>X</i> 1              | +      | $2x_2$                  | _ | $2x_3$                  |                 |
|                        |                       | $x_1, x_2$ | , <b>x</b> <sub>3</sub> , <b>x</b> <sub>4</sub> | ı, <b>x</b> 5, | <i>x</i> <sub>6</sub>   | $\geq$ | 0                       |   |                         |                 |
|                        |                       |            |                                                 |                |                         |        | denote<br>legativ       |   |                         | unction<br>nts. |
|                        | Ζ                     | =          |                                                 |                | $2x_1$                  | _      | $3x_2$                  | + | 3 <i>x</i> 3            |                 |
|                        | <i>X</i> 4            | =          | 7                                               | —              | <i>X</i> 1              | —      | <i>x</i> <sub>2</sub>   | + | <i>X</i> 3              |                 |
|                        | <i>X</i> 5            | =          | -7                                              | +              | <i>X</i> 1              | +      | <i>x</i> <sub>2</sub>   | _ | <i>X</i> 3              |                 |
|                        | <i>x</i> <sub>6</sub> | =          | 4                                               | _              | <i>x</i> <sub>1</sub>   | +      | $2x_{2}$                | _ | $2x_{3}$                |                 |

| maximize<br>subject to |                       |            |              |                | 2 <i>x</i> <sub>1</sub> | -           | 3 <i>x</i> <sub>2</sub>                          | +     | 3 <i>x</i> <sub>3</sub>    |                 |
|------------------------|-----------------------|------------|--------------|----------------|-------------------------|-------------|--------------------------------------------------|-------|----------------------------|-----------------|
| -                      | <i>X</i> 4            | =          | 7            | _              | <i>X</i> <sub>1</sub>   | _           | <i>X</i> <sub>2</sub>                            | +     | <i>X</i> 3                 |                 |
|                        | <b>X</b> 5            | =          | -7           | +              | <i>X</i> <sub>1</sub>   | +           | <i>X</i> 2                                       | _     | <i>x</i> <sub>3</sub>      |                 |
|                        | <i>x</i> <sub>6</sub> | =          | 4            | _              | <i>X</i> <sub>1</sub>   | +           | $2x_{2}$                                         | —     | $2x_{3}$                   |                 |
|                        |                       | $x_1, x_2$ | $, x_3, x_4$ | 1, <b>X</b> 5, | <i>x</i> 6              | $\geq$      | 0                                                |       |                            |                 |
| I                      |                       |            |              |                | nit the                 |             |                                                  |       | ective fi<br>onstrair      | unction<br>nts. |
|                        | Ζ                     |            |              |                |                         |             |                                                  |       | ~                          |                 |
| l                      | 2                     | =          |              |                | $2x_{1}$                | -           | 3 <i>x</i> <sub>2</sub>                          | +     | 3 <i>x</i> 3               |                 |
| l                      | Z<br>X4               | =          | 7            | _              | $\frac{2x_1}{x_1}$      | -           | 3 <i>x</i> <sub>2</sub><br><i>x</i> <sub>2</sub> | +++++ | 3 <i>x</i> 3<br><i>x</i> 3 |                 |
| l                      |                       | =          | 7<br>_7      | -<br>+         |                         | -<br>-<br>+ | <i>x</i> <sub>2</sub>                            |       |                            |                 |
| I                      | <i>x</i> <sub>4</sub> |            |              | -<br>+<br>-    | <i>x</i> <sub>1</sub>   |             | <i>x</i> <sub>2</sub>                            | +     | <i>X</i> 3                 |                 |

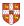

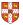

$$z = 2x_1 - 3x_2 + 3x_3$$

$$x_4 = 7 - x_1 - x_2 + x_3$$

$$x_5 = -7 + x_1 + x_2 - x_3$$

$$x_6 = 4 - x_1 + 2x_2 - 2x_3$$
Basic Variables:  $B = \{4, 5, 6\}$ 

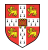

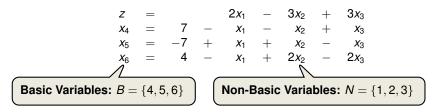

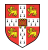

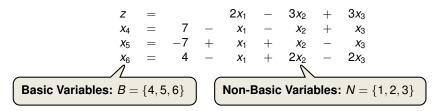

Slack Form (Formal Definition) Slack form is given by a tuple (N, B, A, b, c, v) so that

$$egin{aligned} z &= v + \sum_{j \in N} c_j x_j \ x_i &= b_i - \sum_{j \in N} a_{ij} x_j \ & ext{for } i \in B, \end{aligned}$$

and all variables are non-negative.

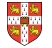

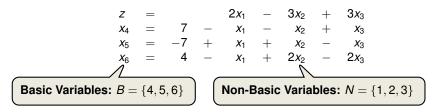

Slack Form (Formal Definition) Slack form is given by a tuple (N, B, A, b, c, v) so that  $z = v + \sum_{j \in N} c_j x_j$   $x_i = b_i - \sum_{j \in N} a_{ij} x_j$  for  $i \in B$ , and all variables are non-negative. Variables/Coefficients on the right hand side are indexed by *B* and *N*.

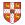

$$z = 28 - \frac{x_3}{6} - \frac{x_5}{6} - \frac{2x_6}{3}$$

$$x_1 = 8 + \frac{x_3}{6} + \frac{x_5}{6} - \frac{x_6}{3}$$

$$x_2 = 4 - \frac{8x_3}{3} - \frac{2x_5}{3} + \frac{x_6}{3}$$

$$x_4 = 18 - \frac{x_3}{2} + \frac{x_5}{2}$$

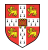

$$z = 28 - \frac{x_3}{6} - \frac{x_5}{6} - \frac{2x_6}{3}$$

$$x_1 = 8 + \frac{x_3}{6} + \frac{x_5}{6} - \frac{x_6}{3}$$

$$x_2 = 4 - \frac{8x_3}{3} - \frac{2x_5}{3} + \frac{x_6}{3}$$

$$x_4 = 18 - \frac{x_3}{2} + \frac{x_5}{2}$$
- Slack Form Notation

$$z = 28 - \frac{x_3}{6} - \frac{x_5}{6} - \frac{2x_6}{3}$$

$$x_1 = 8 + \frac{x_3}{6} + \frac{x_5}{6} - \frac{x_6}{3}$$

$$x_2 = 4 - \frac{8x_3}{3} - \frac{2x_5}{3} + \frac{x_6}{3}$$

$$x_4 = 18 - \frac{x_3}{2} + \frac{x_5}{2}$$

Slack Form Notation

•  $B = \{1, 2, 4\}, N = \{3, 5, 6\}$ 

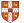

$$z = 28 - \frac{x_3}{6} - \frac{x_5}{6} - \frac{2x_6}{3}$$

$$x_1 = 8 + \frac{x_3}{6} + \frac{x_5}{6} - \frac{x_6}{3}$$

$$x_2 = 4 - \frac{8x_3}{3} - \frac{2x_5}{3} + \frac{x_6}{3}$$

$$x_4 = 18 - \frac{x_3}{2} + \frac{x_5}{2}$$
Slack Form Notation
$$B = \{1, 2, 4\}, N = \{3, 5, 6\}$$

$$A = \begin{pmatrix} a_{13} & a_{15} & a_{16} \\ a_{23} & a_{25} & a_{26} \\ a_{43} & a_{45} & a_{46} \end{pmatrix} = \begin{pmatrix} -1/6 & -1/6 & 1/3 \\ 8/3 & 2/3 & -1/3 \\ 1/2 & -1/2 & 0 \end{pmatrix}$$

$$z = 28 - \frac{x_3}{6} - \frac{x_5}{6} - \frac{2x_6}{3}$$

$$x_1 = 8 + \frac{x_3}{6} + \frac{x_5}{6} - \frac{x_6}{3}$$

$$x_2 = 4 - \frac{8x_3}{3} - \frac{2x_5}{3} + \frac{x_6}{3}$$

$$x_4 = 18 - \frac{x_3}{2} + \frac{x_5}{2}$$
Slack Form Notation
$$B = \{1, 2, 4\}, N = \{3, 5, 6\}$$

$$A = \begin{pmatrix} a_{13} & a_{15} & a_{16} \\ a_{23} & a_{25} & a_{26} \\ a_{43} & a_{45} & a_{46} \end{pmatrix} = \begin{pmatrix} -1/6 & -1/6 & 1/3 \\ 8/3 & 2/3 & -1/3 \\ 1/2 & -1/2 & 0 \end{pmatrix}$$

$$b = \begin{pmatrix} b_1 \\ b_2 \\ b_3 \end{pmatrix} = \begin{pmatrix} 8 \\ 4 \\ 18 \end{pmatrix},$$

#### Slack Form (Example)

$$z = 28 - \frac{x_3}{6} - \frac{x_5}{6} - \frac{2x_6}{3}$$

$$x_1 = 8 + \frac{x_3}{6} + \frac{x_5}{6} - \frac{x_6}{3}$$

$$x_2 = 4 - \frac{8x_3}{3} - \frac{2x_5}{3} + \frac{x_6}{3}$$

$$x_4 = 18 - \frac{x_3}{2} + \frac{x_5}{2}$$
Slack Form Notation
$$B = \{1, 2, 4\}, N = \{3, 5, 6\}$$

$$A = \begin{pmatrix} a_{13} & a_{15} & a_{16} \\ a_{23} & a_{25} & a_{26} \\ a_{43} & a_{45} & a_{46} \end{pmatrix} = \begin{pmatrix} -1/6 & -1/6 & 1/3 \\ 8/3 & 2/3 & -1/3 \\ 1/2 & -1/2 & 0 \end{pmatrix}$$

$$b = \begin{pmatrix} b_1 \\ b_2 \\ b_3 \end{pmatrix} = \begin{pmatrix} 8 \\ 4 \\ 18 \end{pmatrix}, c = \begin{pmatrix} c_3 \\ c_5 \\ c_6 \end{pmatrix} = \begin{pmatrix} -1/6 \\ -1/6 \\ -2/3 \end{pmatrix}$$

#### Slack Form (Example)

$$z = 28 - \frac{x_3}{6} - \frac{x_5}{6} - \frac{2x_6}{3}$$

$$x_1 = 8 + \frac{x_3}{6} + \frac{x_5}{6} - \frac{x_6}{3}$$

$$x_2 = 4 - \frac{8x_3}{3} - \frac{2x_5}{3} + \frac{x_6}{3}$$

$$x_4 = 18 - \frac{x_3}{2} + \frac{x_5}{2}$$
Slack Form Notation
$$B = \{1, 2, 4\}, N = \{3, 5, 6\}$$

$$A = \begin{pmatrix} a_{13} & a_{15} & a_{16} \\ a_{23} & a_{25} & a_{26} \\ a_{43} & a_{45} & a_{46} \end{pmatrix} = \begin{pmatrix} -1/6 & -1/6 & 1/3 \\ 8/3 & 2/3 & -1/3 \\ 1/2 & -1/2 & 0 \end{pmatrix}$$

$$b = \begin{pmatrix} b_1 \\ b_2 \\ b_3 \end{pmatrix} = \begin{pmatrix} 8 \\ 4 \\ 18 \end{pmatrix}, c = \begin{pmatrix} c_3 \\ c_5 \\ c_6 \end{pmatrix} = \begin{pmatrix} -1/6 \\ -1/6 \\ -2/3 \end{pmatrix}$$

$$v = 28$$

#### Definition

A point *x* is a vertex if it cannot be represented as a strict convex combination of two other points in the feasible set.

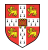

Definition

A point x is a vertex if it cannot be represented as a strict convex combination of two other points in the feasible set.  $\sim$ 

The set of feasible solutions is a convex set.

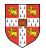

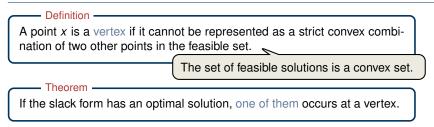

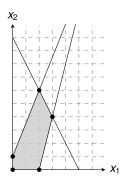

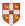

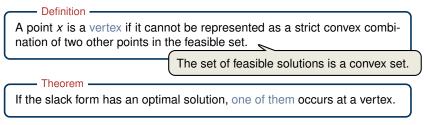

Proof Sketch (informal and non-examinable):

• Rewrite LP s.t. Ax = b. Let x be optimal but not a vertex

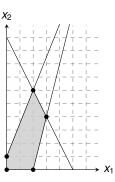

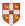

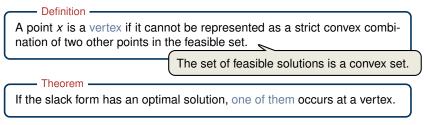

Proof Sketch (informal and non-examinable):

• Rewrite LP s.t. Ax = b. Let x be optimal but not a vertex

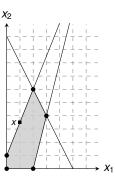

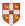

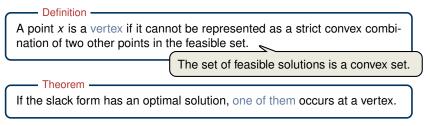

Proof Sketch (informal and non-examinable):

■ Rewrite LP s.t. Ax = b. Let x be optimal but not a vertex  $\Rightarrow \exists$  vector d s.t. x - d and x + d are feasible

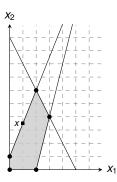

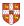

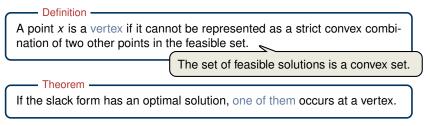

Proof Sketch (informal and non-examinable):

■ Rewrite LP s.t. Ax = b. Let x be optimal but not a vertex  $\Rightarrow \exists$  vector d s.t. x - d and x + d are feasible

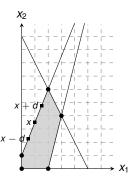

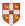

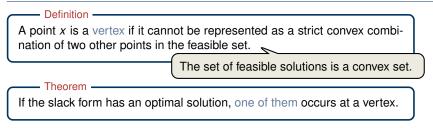

Proof Sketch (informal and non-examinable):

■ Rewrite LP s.t. Ax = b. Let *x* be optimal but not a vertex  $\Rightarrow \exists$  vector *d* s.t. x - d and x + d are feasible

• Since 
$$A(x + d) = b$$
 and  $Ax = b \Rightarrow Ad = 0$ 

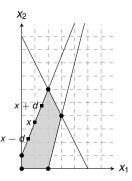

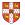

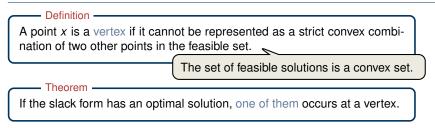

- Rewrite LP s.t. Ax = b. Let *x* be optimal but not a vertex  $\Rightarrow \exists$  vector *d* s.t. x - d and x + d are feasible
- Since A(x + d) = b and  $Ax = b \Rightarrow Ad = 0$
- W.I.o.g. assume  $c^T d \ge 0$  (otherwise replace d by -d)

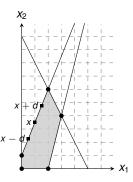

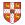

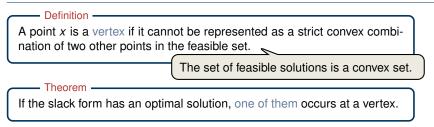

- Rewrite LP s.t. Ax = b. Let *x* be optimal but not a vertex  $\Rightarrow \exists$  vector *d* s.t. x - d and x + d are feasible
- Since A(x + d) = b and  $Ax = b \Rightarrow Ad = 0$
- W.I.o.g. assume  $c^T d \ge 0$  (otherwise replace d by -d)
- Consider  $x + \lambda d$  as a function of  $\lambda \ge 0$

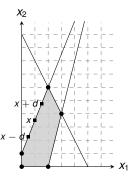

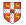

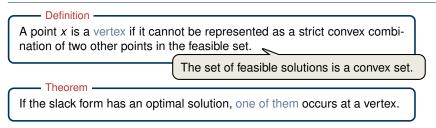

- Rewrite LP s.t. Ax = b. Let *x* be optimal but not a vertex  $\Rightarrow \exists$  vector *d* s.t. x - d and x + d are feasible
- Since A(x + d) = b and  $Ax = b \Rightarrow Ad = 0$
- W.I.o.g. assume  $c^T d \ge 0$  (otherwise replace d by -d)
- Consider  $x + \lambda d$  as a function of  $\lambda \ge 0$
- Case 1: There exists j with  $d_j < 0$

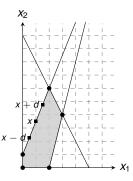

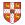

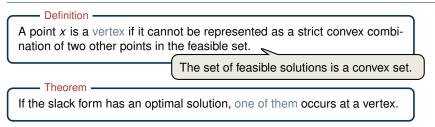

- Rewrite LP s.t. Ax = b. Let *x* be optimal but not a vertex  $\Rightarrow \exists$  vector *d* s.t. x - d and x + d are feasible
- Since A(x + d) = b and  $Ax = b \Rightarrow Ad = 0$
- W.I.o.g. assume  $c^T d \ge 0$  (otherwise replace d by -d)
- Consider  $x + \lambda d$  as a function of  $\lambda \ge 0$
- Case 1: There exists j with  $d_j < 0$ 
  - Increase λ from 0 to λ' until a new entry of x + λd becomes zero

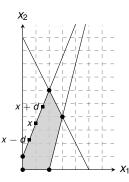

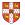

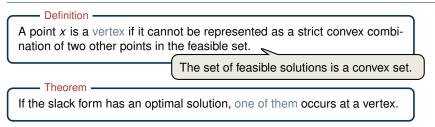

- Rewrite LP s.t. Ax = b. Let *x* be optimal but not a vertex  $\Rightarrow \exists$  vector *d* s.t. x - d and x + d are feasible
- Since A(x + d) = b and  $Ax = b \Rightarrow Ad = 0$
- W.I.o.g. assume  $c^T d \ge 0$  (otherwise replace d by -d)
- Consider  $x + \lambda d$  as a function of  $\lambda \ge 0$
- Case 1: There exists *j* with  $d_j < 0$ 
  - Increase λ from 0 to λ' until a new entry of x + λd becomes zero
  - $x + \lambda' d$  feasible, since  $A(x + \lambda' d) = Ax = b$  and  $x + \lambda' d \ge 0$

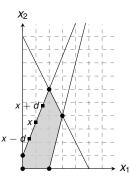

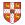

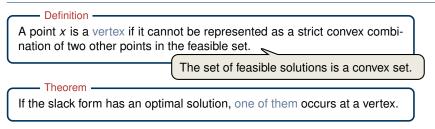

- Rewrite LP s.t. Ax = b. Let *x* be optimal but not a vertex  $\Rightarrow \exists$  vector *d* s.t. x - d and x + d are feasible
- Since A(x + d) = b and  $Ax = b \Rightarrow Ad = 0$
- W.I.o.g. assume  $c^T d \ge 0$  (otherwise replace d by -d)
- Consider  $x + \lambda d$  as a function of  $\lambda \ge 0$
- Case 1: There exists j with  $d_j < 0$ 
  - Increase λ from 0 to λ' until a new entry of x + λd becomes zero
  - $x + \lambda' d$  feasible, since  $A(x + \lambda' d) = Ax = b$  and  $x + \lambda' d \ge 0$

$$c^{T}(x + \lambda^{T}d) = c^{T}x + c^{T}\lambda'd \geq c^{T}\lambda$$

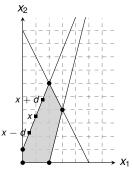

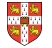

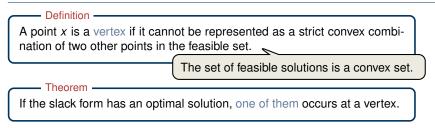

- Rewrite LP s.t. Ax = b. Let *x* be optimal but not a vertex  $\Rightarrow \exists$  vector *d* s.t. x - d and x + d are feasible
- Since A(x + d) = b and  $Ax = b \Rightarrow Ad = 0$
- W.I.o.g. assume  $c^T d \ge 0$  (otherwise replace d by -d)
- Consider  $x + \lambda d$  as a function of  $\lambda \ge 0$
- Case 2: For all  $j, d_j \ge 0$

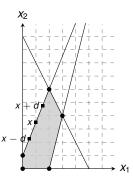

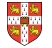

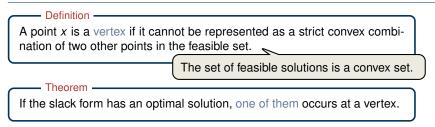

- Rewrite LP s.t. Ax = b. Let *x* be optimal but not a vertex  $\Rightarrow \exists$  vector *d* s.t. x - d and x + d are feasible
- Since A(x + d) = b and  $Ax = b \Rightarrow Ad = 0$
- W.I.o.g. assume  $c^T d \ge 0$  (otherwise replace d by -d)
- Consider  $x + \lambda d$  as a function of  $\lambda \ge 0$
- Case 2: For all  $j, d_j \ge 0$ 
  - $x + \lambda d$  is feasible for all  $\lambda \ge 0$ :  $A(x + \lambda d) = b$  and  $x + \lambda d \ge x \ge 0$

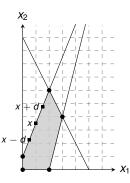

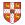

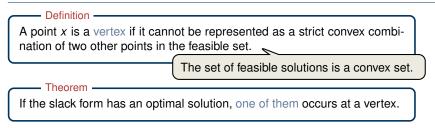

- Rewrite LP s.t. Ax = b. Let *x* be optimal but not a vertex  $\Rightarrow \exists$  vector *d* s.t. x - d and x + d are feasible
- Since A(x + d) = b and  $Ax = b \Rightarrow Ad = 0$
- W.I.o.g. assume  $c^T d \ge 0$  (otherwise replace d by -d)
- Consider  $x + \lambda d$  as a function of  $\lambda \ge 0$
- Case 2: For all  $j, d_j \ge 0$ 
  - $x + \lambda d$  is feasible for all  $\lambda \ge 0$ :  $A(x + \lambda d) = b$  and  $x + \lambda d \ge x \ge 0$
  - If  $\lambda \to \infty$ , then  $c^T(x + \lambda d) \to \infty$

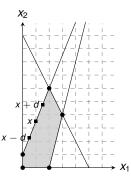

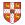

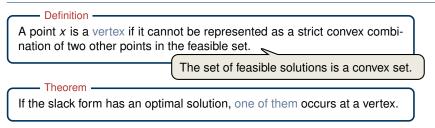

- Rewrite LP s.t. Ax = b. Let *x* be optimal but not a vertex  $\Rightarrow \exists$  vector *d* s.t. x - d and x + d are feasible
- Since A(x + d) = b and  $Ax = b \Rightarrow Ad = 0$
- W.I.o.g. assume  $c^T d \ge 0$  (otherwise replace d by -d)
- Consider  $x + \lambda d$  as a function of  $\lambda \ge 0$
- Case 2: For all  $j, d_j \ge 0$ 
  - $x + \lambda d$  is feasible for all  $\lambda \ge 0$ :  $A(x + \lambda d) = b$  and  $x + \lambda d \ge x \ge 0$
  - If  $\lambda \to \infty$ , then  $c^T(x + \lambda d) \to \infty$
  - $\Rightarrow$  This contradicts the assumption that there exists an optimal solution.

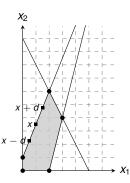

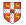

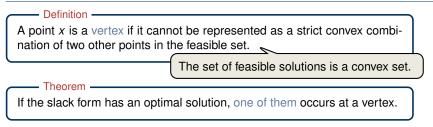

- Rewrite LP s.t. Ax = b. Let *x* be optimal but not a vertex  $\Rightarrow \exists$  vector *d* s.t. x - d and x + d are feasible
- Since A(x + d) = b and  $Ax = b \Rightarrow Ad = 0$
- W.I.o.g. assume  $c^T d \ge 0$  (otherwise replace d by -d)
- Consider  $x + \lambda d$  as a function of  $\lambda \ge 0$
- Case 2: For all  $j, d_j \ge 0$ 
  - $x + \lambda d$  is feasible for all  $\lambda \ge 0$ :  $A(x + \lambda d) = b$  and  $x + \lambda d \ge x \ge 0$
  - If  $\lambda \to \infty$ , then  $c^T(x + \lambda d) \to \infty$
  - $\Rightarrow$  This contradicts the assumption that there exists an optimal solution.

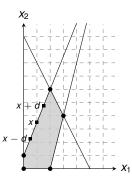

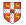

## Outline

Introduction

Standard and Slack Forms

#### Formulating Problems as Linear Programs

Simplex Algorithm

Finding an Initial Solution

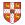

Single-Pair Shortest Path Problem

• Given: directed graph G = (V, E) with edge weights  $w : E \to \mathbb{R}$ , pair of vertices  $s, t \in V$ 

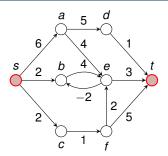

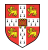

Single-Pair Shortest Path Problem -

- Given: directed graph G = (V, E) with edge weights  $w : E \to \mathbb{R}$ , pair of vertices  $s, t \in V$
- Goal: Find a path of minimum weight from *s* to *t* in *G*

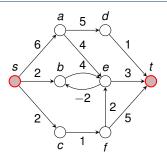

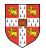

Single-Pair Shortest Path Problem -

- Given: directed graph G = (V, E) with edge weights  $w : E \to \mathbb{R}$ , pair of vertices  $s, t \in V$
- Goal: Find a path of minimum weight from *s* to *t* in *G*

$$p = (v_0 = s, v_1, \dots, v_k = t)$$
 such that  
 $w(p) = \sum_{i=1}^k w(v_{k-1}, v_k)$  is minimized.

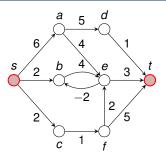

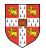

Single-Pair Shortest Path Problem -

- Given: directed graph G = (V, E) with edge weights  $w : E \rightarrow \mathbb{R}$ , pair of vertices  $s, t \in V$
- Goal: Find a path of minimum weight from *s* to *t* in *G*

$$p = (v_0 = s, v_1, \dots, v_k = t)$$
 such that  
 $w(p) = \sum_{i=1}^k w(v_{k-1}, v_k)$  is minimized.

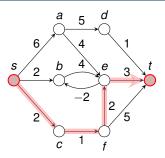

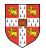

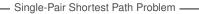

- Given: directed graph G = (V, E) with edge weights  $w : E \to \mathbb{R}$ , pair of vertices  $s, t \in V$
- Goal: Find a path of minimum weight from *s* to *t* in *G*

$$p = (v_0 = s, v_1, \dots, v_k = t)$$
 such that  
 $w(p) = \sum_{i=1}^k w(v_{k-1}, v_k)$  is minimized.

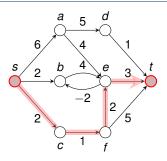

Shortest Paths as LP -

subject to

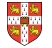

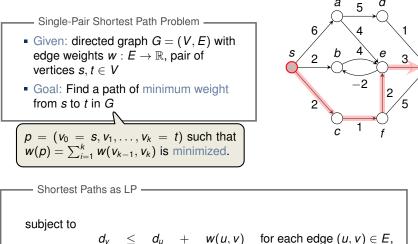

$$egin{array}{rcl} d_v &\leq d_u &+ w(u,v) & ext{for each edge} (u,v) \in E \ d_{ ext{s}} &= 0. \end{array}$$

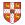

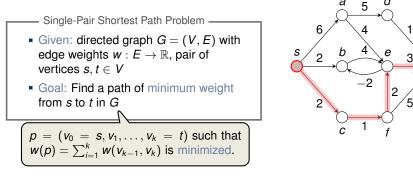

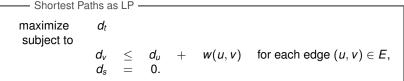

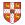

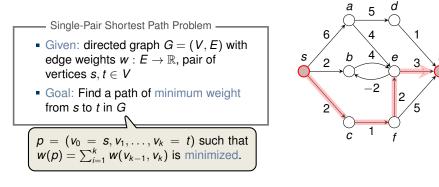

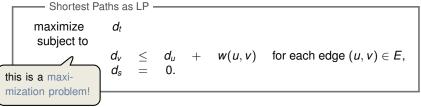

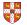

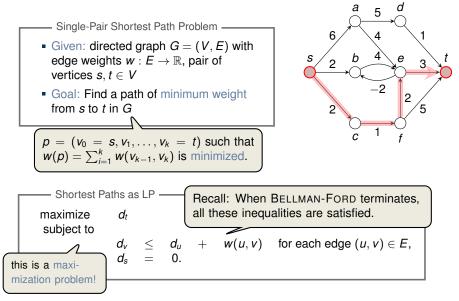

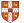

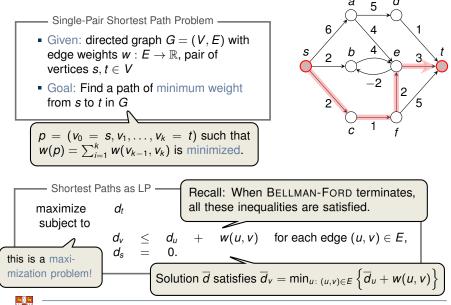

- Maximum Flow Problem -

• Given: directed graph G = (V, E) with edge capacities  $c : E \to \mathbb{R}^+$  (recall c(u, v) = 0 if  $(u, v) \notin E$ ), pair of vertices  $s, t \in V$ 

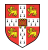

- Maximum Flow Problem
- Given: directed graph G = (V, E) with edge capacities  $c : E \to \mathbb{R}^+$  (recall c(u, v) = 0 if  $(u, v) \notin E$ ), pair of vertices  $s, t \in V$

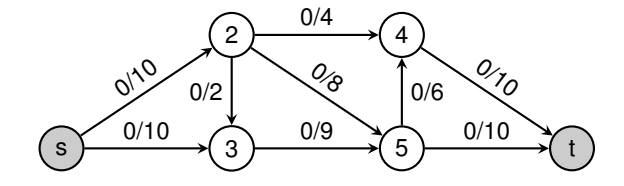

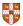

- Maximum Flow Problem

- Given: directed graph G = (V, E) with edge capacities  $c : E \to \mathbb{R}^+$  (recall c(u, v) = 0 if  $(u, v) \notin E$ ), pair of vertices  $s, t \in V$
- Goal: Find a maximum flow  $f: V \times V \to \mathbb{R}$  from *s* to *t* which satisfies the capacity constraints and flow conservation

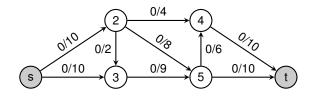

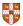

- Maximum Flow Problem

- Given: directed graph G = (V, E) with edge capacities  $c : E \to \mathbb{R}^+$  (recall c(u, v) = 0 if  $(u, v) \notin E$ ), pair of vertices  $s, t \in V$
- Goal: Find a maximum flow  $f: V \times V \to \mathbb{R}$  from *s* to *t* which satisfies the capacity constraints and flow conservation

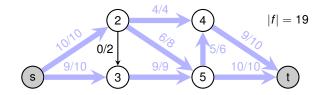

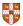

# **Maximum Flow**

- Maximum Flow Problem -

- Given: directed graph G = (V, E) with edge capacities  $c : E \to \mathbb{R}^+$  (recall c(u, v) = 0 if  $(u, v) \notin E$ ), pair of vertices  $s, t \in V$
- Goal: Find a maximum flow  $f: V \times V \to \mathbb{R}$  from *s* to *t* which satisfies the capacity constraints and flow conservation

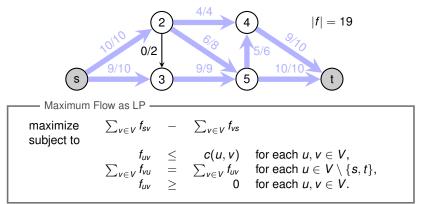

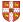

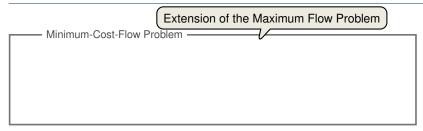

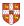

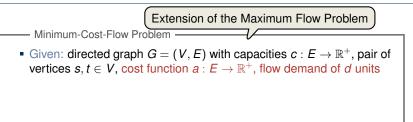

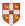

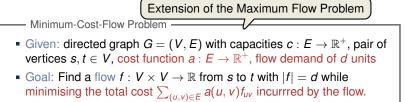

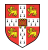

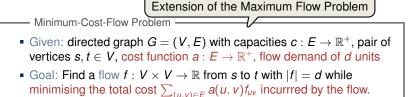

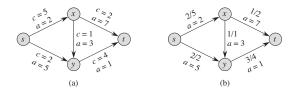

Figure 29.3 (a) An example of a minimum-cost-flow problem. We denote the capacities by c and the costs by a. Vertex s is the source and vertex t is the sink, and we wish to send 4 units of flow from s to t. (b) A solution to the minimum-cost flow problem in which 4 units of flow are sent from s to t. For each edge, the flow and capacity are written as flow/capacity.

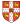

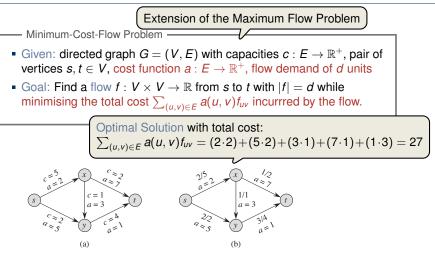

**Figure 29.3** (a) An example of a minimum-cost-flow problem. We denote the capacities by c and the costs by a. Vertex s is the source and vertex t is the sink, and we wish to send 4 units of flow from s to t. (b) A solution to the minimum-cost flow problem in which 4 units of flow are sent from s to t. For each edge, the flow and capacity are written as flow/capacity.

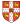

Minimum Cost Flow as LPminimize<br/>subject to $\sum_{(u,v)\in E} a(u,v)f_{uv}$  $f_{uv} \leq c(u,v)$  for each  $u,v \in V$ ,<br/> $\sum_{v \in V} f_{vu} - \sum_{v \in V} f_{uv} = 0$  for each  $u \in V \setminus \{s,t\}$ ,<br/> $\sum_{v \in V} f_{sv} - \sum_{v \in V} f_{vs} = d$ ,<br/> $f_{uv} \geq 0$  for each  $u, v \in V$ .

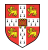

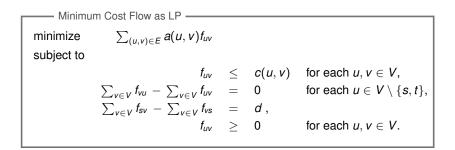

Real power of Linear Programming comes from the ability to solve **new problems**!

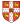

# Outline

Introduction

Standard and Slack Forms

Formulating Problems as Linear Programs

Simplex Algorithm

Finding an Initial Solution

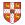

# Simplex Algorithm: Introduction

Simplex Algorithm \_\_\_\_\_

- classical method for solving linear programs (Dantzig, 1947)
- usually fast in practice although worst-case runtime not polynomial
- iterative procedure somewhat similar to Gaussian elimination

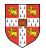

# Simplex Algorithm: Introduction

Simplex Algorithm \_\_\_\_\_

- classical method for solving linear programs (Dantzig, 1947)
- usually fast in practice although worst-case runtime not polynomial
- iterative procedure somewhat similar to Gaussian elimination

#### Basic Idea:

- Each iteration corresponds to a "basic solution" of the slack form
- All non-basic variables are 0, and the basic variables are determined from the equality constraints
- Each iteration converts one slack form into an equivalent one while the objective value will not decrease
- Conversion ("pivoting") is achieved by switching the roles of one basic and one non-basic variable

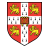

# Simplex Algorithm: Introduction

Simplex Algorithm -----

- classical method for solving linear programs (Dantzig, 1947)
- usually fast in practice although worst-case runtime not polynomial
- iterative procedure somewhat similar to Gaussian elimination

#### Basic Idea:

- Each iteration corresponds to a "basic solution" of the slack form
- All non-basic variables are 0, and the basic variables are determined from the equality constraints
- Each iteration converts one slack form into an equivalent one while the objective value will not decrease In that sense, it is a greedy algorithm.
- Conversion ("pivoting") is achieved by switching the roles of one basic and one non-basic variable

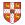

 $3x_1 + x_2 + 2x_3$ 

maximize subject to

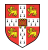

 $3x_1 + x_2 + 2x_3$ 

maximize subject to

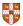

maximize subject to

24

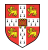

$$z = 3x_1 + x_2 + 2x_3$$
  

$$x_4 = 30 - x_1 - x_2 - 3x_3$$
  

$$x_5 = 24 - 2x_1 - 2x_2 - 5x_3$$
  

$$x_6 = 36 - 4x_1 - x_2 - 2x_3$$

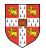

$$z = 3x_1 + x_2 + 2x_3$$

$$x_4 = 30 - x_1 - x_2 - 3x_3$$

$$x_5 = 24 - 2x_1 - 2x_2 - 5x_3$$

$$x_6 = 36 - 4x_1 - x_2 - 2x_3$$
Basic solution:  $(\overline{x_1}, \overline{x_2}, \dots, \overline{x_6}) = (0, 0, 0, 30, 24, 36)$ 

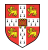

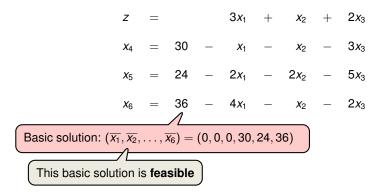

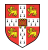

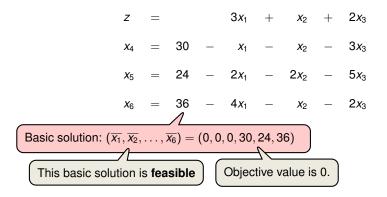

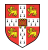

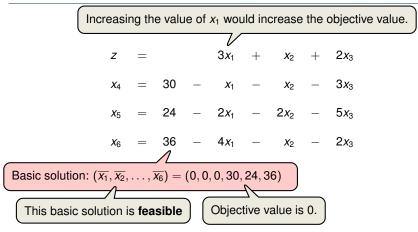

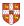

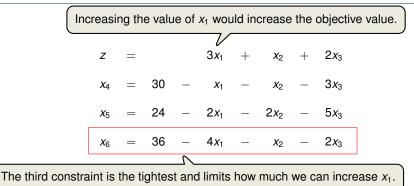

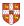

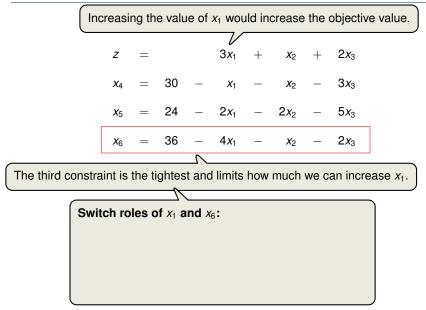

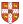

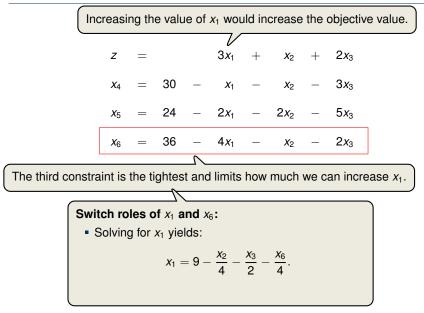

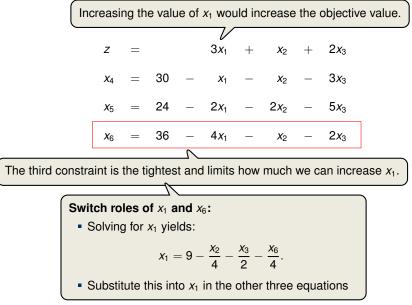

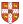

$$z = 27 + \frac{x_2}{4} + \frac{x_3}{2} - \frac{3x_6}{4}$$

$$x_1 = 9 - \frac{x_2}{4} - \frac{x_3}{2} - \frac{x_6}{4}$$

$$x_4 = 21 - \frac{3x_2}{4} - \frac{5x_3}{2} + \frac{x_6}{4}$$

$$x_5 = 6 - \frac{3x_2}{2} - 4x_3 + \frac{x_6}{2}$$

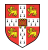

$$z = 27 + \frac{x_2}{4} + \frac{x_3}{2} - \frac{3x_6}{4}$$

$$x_1 = 9 - \frac{x_2}{4} - \frac{x_3}{2} - \frac{x_6}{4}$$

$$x_4 = 21 - \frac{3x_2}{4} - \frac{5x_3}{2} + \frac{x_6}{4}$$

$$x_5 = 6 - \frac{3x_2}{2} - 4x_3 + \frac{x_6}{2}$$
Basic solution:  $(\overline{x_1}, \overline{x_2}, \dots, \overline{x_6}) = (9, 0, 0, 21, 6, 0)$  with objective value 27

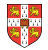

| Increasing the value of $x_3$ would increase the objective value of $x_3$ would increase the objective value of $x_3$ would be a state of $x_3$ would be a state of $x_3$ wou |   |    |   |                           |   |                            |   |                           |   |
|----------------------------------------------------------------------------------------------------|---|----|---|---------------------------|---|----------------------------|---|---------------------------|---|
| Z                                                                                                    | = | 27 | + | <u>x<sub>2</sub></u><br>4 | + | $\frac{X_3}{2}$            | _ | $\frac{3x_6}{4}$          |   |
| <i>X</i> <sub>1</sub>                                                                                                    | = | 9  | _ | $\frac{x_2}{4}$           | _ | $\frac{x_{3}}{2}$          | _ | $\frac{x_6}{4}$           |   |
| X4                                                                                                    | = | 21 | _ | $\frac{3x_2}{4}$          | _ | <u>5x<sub>3</sub></u><br>2 | + | $\frac{x_6}{4}$           |   |
| <i>X</i> 5                                                                                                    | = | 6  | _ | $\frac{3x_2}{2}$          | _ | 4 <i>x</i> <sub>3</sub>    | + | <u>x<sub>6</sub></u><br>2 |   |
| Basic solution: $(\overline{x_1}, \overline{x_2}, \dots, \overline{x_6}) = (9, 0, 0, 21, 6, 0)$ with objective value 27                                                                                                    |   |    |   |                           |   |                            |   |                           | ) |

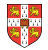

| ( Inc                 | reasi | ng the | e valu | ue of x                    | 3 wou | ld incre                | ease | the obje                   | ective valu | ie. |
|-----------------------|-------|--------|--------|----------------------------|-------|-------------------------|------|----------------------------|-------------|-----|
| z                     | =     | 27     | +      | $\frac{X_2}{4}$            | +     | $\frac{X_3}{2}$         | _    | $\frac{3x_{6}}{4}$         |             |     |
| <i>X</i> <sub>1</sub> | =     | 9      | _      | $\frac{x_2}{4}$            | _     | $\frac{x_{3}}{2}$       | _    | $\frac{X_6}{4}$            |             |     |
| <i>X</i> 4            | =     | 21     | _      | $\frac{3x_2}{4}$           | _     | $\frac{5x_{3}}{2}$      | +    | $\frac{x_6}{4}$            |             |     |
| <b>x</b> 5            | =     | 6      | _      | <u>3x<sub>2</sub></u><br>2 | _     | 4 <i>x</i> <sub>3</sub> | +    | <u>x<sub>6</sub><br/>2</u> |             |     |
|                       |       |        |        |                            |       |                         |      |                            |             |     |

The third constraint is the tightest and limits how much we can increase  $x_3$ .

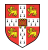

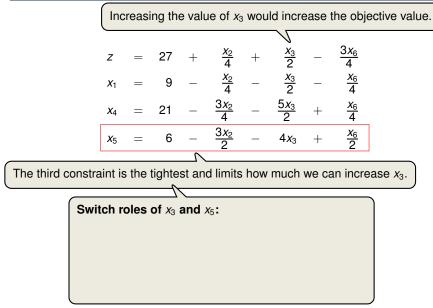

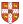

|                                                                                           | Increasing the value of $x_3$ would increase the objective value.            |        |     |   |                   |                  |                           |   |                            |   |  |
|-------------------------------------------------------------------------------------------|------------------------------------------------------------------------------|--------|-----|---|-------------------|------------------|---------------------------|---|----------------------------|---|--|
|                                                                                           | Z                                                                            | =      | 27  | + | <u>x2</u><br>4    | +                | <u>X<sub>3</sub></u><br>2 | _ | $\frac{3x_{6}}{4}$         |   |  |
|                                                                                           | <i>X</i> 1                                                                   | =      | 9   | _ | $\frac{x_2}{4}$   |                  | $\frac{x_{3}}{2}$         |   | $\frac{x_6}{4}$            |   |  |
|                                                                                           | <i>X</i> 4                                                                   | =      | 21  | - | $\frac{3x_2}{4}$  | _                | $\frac{5x_{3}}{2}$        | + | $\frac{x_6}{4}$            |   |  |
|                                                                                           | <b>X</b> 5                                                                   | =      | 6   | _ | $\frac{3x_2}{2}$  | —                | 4 <i>x</i> <sub>3</sub>   | + | <u>x<sub>6</sub><br/>2</u> |   |  |
| e third constra                                                                           | third constraint is the tightest and limits how much we can increase $x_3$ . |        |     |   |                   |                  |                           |   |                            |   |  |
| Switch roles of x <sub>3</sub> and x <sub>5</sub> :<br>Solving for x <sub>3</sub> yields: |                                                                              |        |     |   |                   |                  |                           |   |                            |   |  |
|                                                                                           |                                                                              | ig ioi | ••• |   | $-\frac{3x_2}{8}$ | $-\frac{x_5}{4}$ | $-\frac{x_{6}}{8}$ .      |   |                            |   |  |
|                                                                                           |                                                                              |        |     |   |                   |                  |                           |   |                            | J |  |

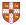

The

|                                                                                     | Increasing the value of $x_3$ would increase the objective value.            |      |              |                  |                   |                  |                         |   |                            |  |  |
|-------------------------------------------------------------------------------------|------------------------------------------------------------------------------|------|--------------|------------------|-------------------|------------------|-------------------------|---|----------------------------|--|--|
|                                                                                     | z                                                                            | =    | 27           | +                | <u>x2</u><br>4    | +                | X3<br>2                 | _ | $\frac{3x_{6}}{4}$         |  |  |
|                                                                                     | <i>X</i> 1                                                                   | =    | 9            | _                | $\frac{x_2}{4}$   | _                | $\frac{x_{3}}{2}$       | _ | $\frac{x_6}{4}$            |  |  |
|                                                                                     | <i>X</i> 4                                                                   | =    | 21           | _                | $\frac{3x_2}{4}$  | _                | $\frac{5x_{3}}{2}$      | + | $\frac{x_6}{4}$            |  |  |
|                                                                                     | <b>x</b> 5                                                                   | =    | 6            | _                | $\frac{3x_2}{2}$  | _                | 4 <i>x</i> <sub>3</sub> | + | <u>x<sub>6</sub><br/>2</u> |  |  |
|                                                                                     |                                                                              |      |              | $\neg$           |                   |                  |                         |   |                            |  |  |
| e third constra                                                                     | third constraint is the tightest and limits how much we can increase $x_3$ . |      |              |                  |                   |                  |                         |   |                            |  |  |
|                                                                                     |                                                                              |      |              | $\sim$           |                   |                  |                         |   |                            |  |  |
| Swi                                                                                 | tch r                                                                        | oles | of $x_3$     | and $ angle$     | <b>K</b> 5:       |                  |                         |   |                            |  |  |
| <ul> <li>Solving for x<sub>3</sub> yields:</li> </ul>                               |                                                                              |      |              |                  |                   |                  |                         |   |                            |  |  |
|                                                                                     |                                                                              |      | <b>x</b> 3 = | $=\frac{3}{2}$ - | $-\frac{3x_2}{8}$ | $-\frac{x_5}{4}$ | $-\frac{x_{6}}{8}$ .    |   |                            |  |  |
| <ul> <li>Substitute this into x<sub>3</sub> in the other three equations</li> </ul> |                                                                              |      |              |                  |                   |                  |                         |   |                            |  |  |
|                                                                                     |                                                                              |      |              |                  |                   |                  |                         |   |                            |  |  |

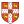

The

$$z = \frac{111}{4} + \frac{x_2}{16} - \frac{x_5}{8} - \frac{11x_6}{16}$$

$$x_1 = \frac{33}{4} - \frac{x_2}{16} + \frac{x_5}{8} - \frac{5x_6}{16}$$

$$x_3 = \frac{3}{2} - \frac{3x_2}{8} - \frac{x_5}{4} + \frac{x_6}{8}$$

$$x_4 = \frac{69}{4} + \frac{3x_2}{16} + \frac{5x_5}{8} - \frac{x_6}{16}$$

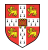

$$z = \frac{111}{4} + \frac{x_2}{16} - \frac{x_5}{8} - \frac{11x_6}{16}$$

$$x_1 = \frac{33}{4} - \frac{x_2}{16} + \frac{x_5}{8} - \frac{5x_6}{16}$$

$$x_3 = \frac{3}{2} - \frac{3x_2}{8} - \frac{x_5}{4} + \frac{x_6}{8}$$

$$x_4 = \frac{69}{4} + \frac{3x_2}{16} + \frac{5x_5}{8} - \frac{x_6}{16}$$
Basic solution:  $(\overline{x_1}, \overline{x_2}, \dots, \overline{x_6}) = (\frac{33}{4}, 0, \frac{3}{2}, \frac{69}{4}, 0, 0)$  with objective value  $\frac{111}{4} = 27.75$ 

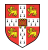

Increasing the value of  $x_2$  would increase the objective value.

$$z = \frac{111}{4} + \frac{x_2}{16} - \frac{x_5}{8} - \frac{11x_6}{16}$$

$$x_1 = \frac{33}{4} - \frac{x_2}{16} + \frac{x_5}{8} - \frac{5x_6}{16}$$

$$x_3 = \frac{3}{2} - \frac{3x_2}{8} - \frac{x_5}{4} + \frac{x_6}{8}$$

$$x_4 = \frac{69}{4} + \frac{3x_2}{16} + \frac{5x_5}{8} - \frac{x_6}{16}$$

Basic solution:  $(\overline{x_1}, \overline{x_2}, \dots, \overline{x_6}) = (\frac{33}{4}, 0, \frac{3}{2}, \frac{69}{4}, 0, 0)$  with objective value  $\frac{111}{4} = 27.75$ 

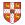

Increasing the value of  $x_2$  would increase the objective value.

| z                     | = | <u>111</u><br>4 | + | <u>X2</u><br>16            | _ | <u>x</u> 5<br>8   | _ | $\frac{\frac{11x_6}{16}}{\frac{5x_6}{16}}$ |
|-----------------------|---|-----------------|---|----------------------------|---|-------------------|---|--------------------------------------------|
| <i>x</i> <sub>1</sub> | = | <u>33</u><br>4  | _ | <u>x<sub>2</sub></u><br>16 | + | <u>x</u> 5<br>8   | _ | <u>5x<sub>6</sub><br/>16</u>               |
| <b>x</b> 3            | = | <u>3</u><br>2   | _ | $\frac{3x_2}{8}$           | _ | $\frac{x_{5}}{4}$ | + | $\frac{x_6}{8}$                            |
| <i>X</i> 4            | = | <u>69</u><br>4  | + | <u>3x2</u><br>16           | + | <u>5x5</u><br>8   | _ | <u>x<sub>6</sub><br/>16</u>                |

The second constraint is the tightest and limits how much we can increase  $x_2$ .

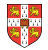

Increasing the value of  $x_2$  would increase the objective value.

$$z = \frac{111}{4} + \frac{x_2}{16} - \frac{x_5}{8} - \frac{11x_6}{16}$$

$$x_1 = \frac{33}{4} - \frac{x_2}{16} + \frac{x_5}{8} - \frac{5x_6}{16}$$

$$x_3 = \frac{3}{2} - \frac{3x_2}{8} - \frac{x_5}{4} + \frac{x_6}{8}$$

$$x_4 = \frac{69}{4} + \frac{3x_2}{16} + \frac{5x_5}{8} - \frac{x_6}{16}$$

The second constraint is the tightest and limits how much we can increase  $x_2$ .

Switch roles of  $x_2$  and  $x_3$ :

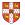

Increasing the value of  $x_2$  would increase the objective value.

$$z = \frac{111}{4} + \frac{x_2}{16} - \frac{x_5}{8} - \frac{11x_6}{16}$$

$$x_1 = \frac{33}{4} - \frac{x_2}{16} + \frac{x_5}{8} - \frac{5x_6}{16}$$

$$x_3 = \frac{3}{2} - \frac{3x_2}{8} - \frac{x_5}{4} + \frac{x_6}{8}$$

$$x_4 = \frac{69}{4} + \frac{3x_2}{16} + \frac{5x_5}{8} - \frac{x_6}{16}$$

The second constraint is the tightest and limits how much we can increase  $x_2$ .

Switch roles of  $x_2$  and  $x_3$ :

Solving for x<sub>2</sub> yields:

$$x_2 = 4 - \frac{8x_3}{3} - \frac{2x_5}{3} + \frac{x_6}{3}$$

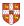

Increasing the value of  $x_2$  would increase the objective value.

$$z = \frac{111}{4} + \frac{x_2}{16} - \frac{x_5}{8} - \frac{11x_6}{16}$$

$$x_1 = \frac{33}{4} - \frac{x_2}{16} + \frac{x_5}{8} - \frac{5x_6}{16}$$

$$x_3 = \frac{3}{2} - \frac{3x_2}{8} - \frac{x_5}{4} + \frac{x_6}{8}$$

$$x_4 = \frac{69}{4} + \frac{3x_2}{16} + \frac{5x_5}{8} - \frac{x_6}{16}$$

The second constraint is the tightest and limits how much we can increase  $x_2$ .

Switch roles of  $x_2$  and  $x_3$ :

Solving for x<sub>2</sub> yields:

$$x_2 = 4 - \frac{8x_3}{3} - \frac{2x_5}{3} + \frac{x_6}{3}.$$

• Substitute this into *x*<sub>2</sub> in the other three equations

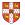

$$z = 28 - \frac{x_3}{6} - \frac{x_5}{6} - \frac{2x_6}{3}$$
  

$$x_1 = 8 + \frac{x_3}{6} + \frac{x_5}{6} - \frac{x_6}{3}$$
  

$$x_2 = 4 - \frac{8x_3}{3} - \frac{2x_5}{3} + \frac{x_6}{3}$$
  

$$x_4 = 18 - \frac{x_3}{2} + \frac{x_5}{2}$$

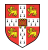

$$z = 28 - \frac{x_3}{6} - \frac{x_5}{6} - \frac{2x_6}{3}$$

$$x_1 = 8 + \frac{x_3}{6} + \frac{x_5}{6} - \frac{x_6}{3}$$

$$x_2 = 4 - \frac{8x_3}{3} - \frac{2x_5}{3} + \frac{x_6}{3}$$

$$x_4 = 18 - \frac{x_3}{2} + \frac{x_5}{2}$$
Basic solution:  $(\overline{x_1}, \overline{x_2}, \dots, \overline{x_6}) = (8, 4, 0, 18, 0, 0)$  with objective value 28

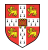

All coefficients are negative, and hence this basic solution is optimal!

$$z = 28 - \frac{x_3}{6} - \frac{x_5}{6} - \frac{2x_6}{3}$$

$$x_1 = 8 + \frac{x_3}{6} + \frac{x_5}{6} - \frac{x_6}{3}$$

$$x_2 = 4 - \frac{8x_3}{3} - \frac{2x_5}{3} + \frac{x_6}{3}$$

$$x_4 = 18 - \frac{x_3}{2} + \frac{x_5}{2}$$
Basic solution:  $(\overline{x_1}, \overline{x_2}, \dots, \overline{x_6}) = (8, 4, 0, 18, 0, 0)$  with objective value 28

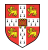

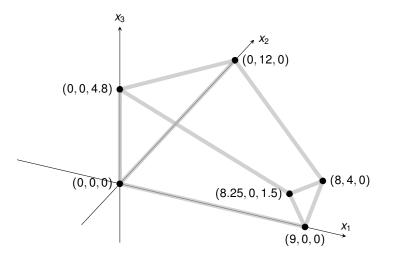

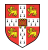

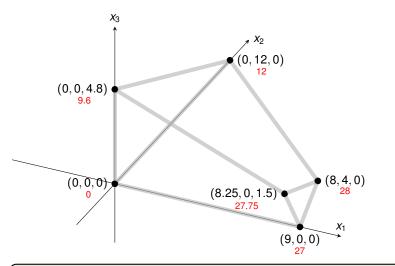

Exercise: How many basic solutions (including non-feasible ones) are there?

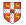

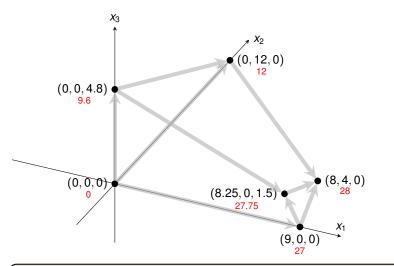

Exercise: How many basic solutions (including non-feasible ones) are there?

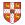

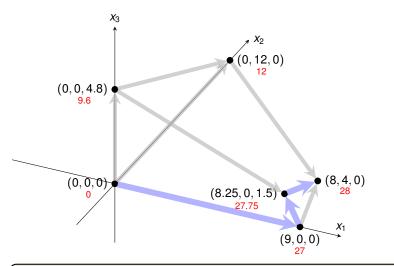

Exercise: How many basic solutions (including non-feasible ones) are there?

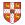

| Ζ                     | = |    |   | 3 <i>x</i> 1            | + | <i>x</i> <sub>2</sub>   | + | $2x_{3}$                |
|-----------------------|---|----|---|-------------------------|---|-------------------------|---|-------------------------|
| <i>x</i> <sub>4</sub> | = | 30 | _ | <i>x</i> <sub>1</sub>   | _ | <i>x</i> <sub>2</sub>   | _ | 3 <i>x</i> <sub>3</sub> |
| <i>x</i> <sub>5</sub> | = | 24 | _ | 2 <i>x</i> <sub>1</sub> | _ | 2 <i>x</i> <sub>2</sub> | _ | 5 <i>x</i> <sub>3</sub> |
| <i>x</i> <sub>6</sub> | = | 36 | - | 4 <i>x</i> <sub>1</sub> | - | <i>x</i> <sub>2</sub>   | - | 2 <i>x</i> <sub>3</sub> |

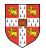

| Ζ                     | = |    |   | 3 <i>x</i> 1            | +       | <i>x</i> <sub>2</sub>   | +     | $2x_{3}$                |
|-----------------------|---|----|---|-------------------------|---------|-------------------------|-------|-------------------------|
| <i>x</i> <sub>4</sub> | = | 30 | _ | <i>x</i> <sub>1</sub>   | -       | <i>x</i> <sub>2</sub>   | _     | 3 <i>x</i> <sub>3</sub> |
| <i>x</i> <sub>5</sub> | = | 24 | _ | 2 <i>x</i> <sub>1</sub> | -       | 2 <i>x</i> <sub>2</sub> | _     | 5 <i>x</i> <sub>3</sub> |
| <i>x</i> <sub>6</sub> | = | 36 | _ | $4x_{1}$                | _       | <i>x</i> <sub>2</sub>   | _     | 2 <i>x</i> <sub>3</sub> |
|                       |   |    |   | v Sw                    | itch ro | les of x                | 2 and | <b>X</b> 5              |

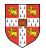

| Ζ                     | = |    |   | 3 <i>x</i> 1            | +       | <i>x</i> <sub>2</sub>   | +     | $2x_{3}$                |
|-----------------------|---|----|---|-------------------------|---------|-------------------------|-------|-------------------------|
| <i>x</i> <sub>4</sub> | = | 30 | _ | <i>x</i> <sub>1</sub>   | _       | <i>x</i> <sub>2</sub>   | _     | 3 <i>x</i> <sub>3</sub> |
| <i>x</i> <sub>5</sub> | = | 24 | _ | 2 <i>x</i> <sub>1</sub> | _       | 2 <i>x</i> <sub>2</sub> | _     | 5 <i>x</i> <sub>3</sub> |
| <i>x</i> <sub>6</sub> | = | 36 | _ | $4x_{1}$                | _       | <i>x</i> <sub>2</sub>   | _     | 2 <i>x</i> <sub>3</sub> |
|                       |   |    |   | Sw                      | itch ro | les of x                | 2 and | <b>X</b> 5              |
| Ζ                     | = | 12 | + | ▼<br>2 <i>x</i> 1       | -       | $\frac{x_3}{2}$         | _     | $\frac{x_{5}}{2}$       |
| <i>x</i> <sub>2</sub> | = | 12 | _ | <i>x</i> <sub>1</sub>   | _       | $\frac{5x_{3}}{2}$      | _     | $\frac{x_{5}}{2}$       |
| <i>x</i> <sub>4</sub> | = | 18 | - | <i>x</i> <sub>2</sub>   | -       | $\frac{x_3}{2}$         | +     | $\frac{x_5}{2}$         |
| <i>x</i> <sub>6</sub> | = | 24 | _ | 3 <i>x</i> 1            | +       | $\frac{x_3}{2}$         | +     | $\frac{x_5}{2}$         |

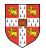

| Ζ                     | = |    |   | 3 <i>x</i> 1            | +       | <i>x</i> <sub>2</sub>   | +     | $2x_{3}$                |
|-----------------------|---|----|---|-------------------------|---------|-------------------------|-------|-------------------------|
| <i>x</i> <sub>4</sub> | = | 30 | - | <i>x</i> <sub>1</sub>   | _       | <i>x</i> <sub>2</sub>   | -     | 3 <i>x</i> 3            |
| <i>x</i> <sub>5</sub> | = | 24 | _ | 2 <i>x</i> <sub>1</sub> | -       | 2 <i>x</i> <sub>2</sub> | -     | 5 <i>x</i> <sub>3</sub> |
| <i>x</i> <sub>6</sub> | = | 36 | - | $4x_{1}$                | _       | <i>x</i> <sub>2</sub>   | -     | 2 <i>x</i> <sub>3</sub> |
|                       |   |    |   | Sw                      | itch ro | les of x                | 2 and | <b>X</b> 5              |
| z                     | = | 12 | + | ▼<br>2 <i>x</i> 1       | _       | $\frac{x_3}{2}$         | _     | $\frac{x_{5}}{2}$       |
| <i>x</i> <sub>2</sub> | = | 12 | _ | <i>x</i> <sub>1</sub>   | _       | $\frac{5x_{3}}{2}$      | _     | $\frac{x_{5}}{2}$       |
| <i>x</i> <sub>4</sub> | = | 18 | _ | <i>x</i> <sub>2</sub>   | -       | $\frac{x_3}{2}$         | +     | $\frac{x_5}{2}$         |
| <i>x</i> <sub>6</sub> | = | 24 | - | 3 <i>x</i> 1            | +       | $\frac{x_3}{2}$         | +     | $\frac{x_{5}}{2}$       |
|                       |   |    |   | ¦ Sw<br>¥               | itch ro | les of x                | 1 and | <i>x</i> <sub>6</sub>   |

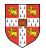

| Ζ                     | = |    |   | 3 <i>x</i> 1            | +       | <i>x</i> <sub>2</sub>   | +   | 2 <i>x</i> <sub>3</sub> |
|-----------------------|---|----|---|-------------------------|---------|-------------------------|-----|-------------------------|
| <i>x</i> <sub>4</sub> | = | 30 | _ | <i>x</i> <sub>1</sub>   | -       | <i>x</i> <sub>2</sub>   | —   | 3 <i>x</i> <sub>3</sub> |
| <i>x</i> <sub>5</sub> | = | 24 | _ | 2 <i>x</i> <sub>1</sub> | -       | 2 <i>x</i> <sub>2</sub> | —   | 5 <i>x</i> <sub>3</sub> |
| <i>x</i> <sub>6</sub> | = | 36 | - | $4x_{1}$                | -       | <i>x</i> <sub>2</sub>   | _   | 2 <i>x</i> <sub>3</sub> |
|                       |   |    |   | Sw                      | itch ro | les of x2               | and | <b>X</b> 5              |
| Z                     | = | 12 | + | ♥<br>2 <i>x</i> 1       | _       | $\frac{x_3}{2}$         | _   | $\frac{x_5}{2}$         |
| <i>x</i> <sub>2</sub> | = | 12 | - | <i>x</i> <sub>1</sub>   | _       | $\frac{5x_3}{2}$        | _   | $\frac{x_5}{2}$         |
| <i>x</i> <sub>4</sub> | = | 18 | - | <i>x</i> <sub>2</sub>   | -       | $\frac{x_3}{2}$         | +   | $\frac{x_{5}}{2}$       |
| <i>x</i> <sub>6</sub> | = | 24 | - | 3 <i>x</i> 1            | +       | $\frac{x_3}{2}$         | +   | $\frac{x_5}{2}$         |
|                       |   |    |   | Sw                      | itch ro | les of x                | and | <i>x</i> <sub>6</sub>   |
| z                     | = | 28 | _ | $\frac{x_3}{6}$         | -       | $\frac{x_{5}}{6}$       | _   | $\frac{2x_{6}}{3}$      |
| <i>x</i> <sub>1</sub> | = | 8  | + | $\frac{x_3}{6}$         | +       | $\frac{x_5}{6}$         | _   | $\frac{x_{6}}{3}$       |
| <i>x</i> <sub>2</sub> | = | 4  | - | $\frac{8x_3}{3}$        | _       | $\frac{2x_5}{3}$        | +   | $\frac{x_6}{3}$         |
| <i>x</i> <sub>4</sub> | = | 18 | - | $\frac{x_3}{2}$         | +       | $\frac{x_5}{2}$         |     |                         |

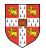

| Ζ                     | = |    |   | 3 <i>x</i> 1            | + | <i>x</i> <sub>2</sub>   | + | $2x_{3}$                |
|-----------------------|---|----|---|-------------------------|---|-------------------------|---|-------------------------|
| <i>x</i> <sub>4</sub> | = | 30 | _ | <i>x</i> <sub>1</sub>   | _ | <i>x</i> <sub>2</sub>   | _ | 3 <i>x</i> <sub>3</sub> |
| <i>x</i> 5            | = | 24 | _ | 2 <i>x</i> <sub>1</sub> | _ | 2 <i>x</i> <sub>2</sub> | _ | 5 <i>x</i> <sub>3</sub> |
| <i>x</i> <sub>6</sub> | = | 36 | - | 4 <i>x</i> <sub>1</sub> | - | <i>x</i> <sub>2</sub>   | - | 2 <i>x</i> <sub>3</sub> |

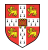

| Ζ                     | = |    |   | 3 <i>x</i> 1            | +       | <i>x</i> <sub>2</sub>   | +     | 2 <i>x</i> <sub>3</sub> |
|-----------------------|---|----|---|-------------------------|---------|-------------------------|-------|-------------------------|
| <i>x</i> <sub>4</sub> | = | 30 | _ | <i>x</i> <sub>1</sub>   | -       | <i>x</i> <sub>2</sub>   | _     | 3 <i>x</i> <sub>3</sub> |
| <i>x</i> 5            | = | 24 | - | 2 <i>x</i> <sub>1</sub> | _       | 2 <i>x</i> <sub>2</sub> | _     | 5 <i>x</i> <sub>3</sub> |
| <i>x</i> <sub>6</sub> | = | 36 | _ | 4 <i>x</i> <sub>1</sub> | _       | <i>x</i> <sub>2</sub>   | _     | 2 <i>x</i> <sub>3</sub> |
|                       |   |    |   | ¦ Sw<br>¥               | itch ro | les of x                | 3 and | <i>x</i> 5              |

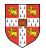

| Ζ                     | = |                 |   | 3 <i>x</i> 1            | +                    | <i>x</i> <sub>2</sub>   | +                         | 2 <i>x</i> <sub>3</sub> |                    |
|-----------------------|---|-----------------|---|-------------------------|----------------------|-------------------------|---------------------------|-------------------------|--------------------|
| <i>x</i> <sub>4</sub> | = | 30              | _ | <i>x</i> <sub>1</sub>   | _                    | <i>x</i> <sub>2</sub>   | -                         | 3 <i>x</i> 3            |                    |
| <i>x</i> 5            | = | 24              | _ | 2 <i>x</i> <sub>1</sub> | _                    | 2 <i>x</i> <sub>2</sub> | -                         | 5 <i>x</i> 3            |                    |
| <i>x</i> <sub>6</sub> | = | 36              | _ | 4 <i>x</i> <sub>1</sub> | _                    | <i>x</i> <sub>2</sub>   | -                         | 2 <i>x</i> <sub>3</sub> |                    |
|                       |   |                 |   | ↓ Sw                    | vitch ro             | oles of                 | $x_3$ and                 | <i>x</i> 5              |                    |
| z                     | = | <u>48</u><br>5  | + | 11<br>5                 | $\frac{x_1}{5}$      | +                       | <u>x<sub>2</sub></u><br>5 | _                       | $\frac{2x_{5}}{5}$ |
| <i>x</i> <sub>4</sub> | = | <u>78</u><br>5  | + | :                       | $\frac{x_1}{5}$      | +                       | $\frac{x_2}{5}$           | +                       | $\frac{3x_5}{5}$   |
| <i>x</i> 3            | = | <u>24</u><br>5  | _ | 2                       | x <sub>1</sub><br>5  | -                       | $\frac{2x_2}{5}$          | _                       | $\frac{x_{5}}{5}$  |
| <i>x</i> <sub>6</sub> | = | <u>132</u><br>5 | - | <u>16</u>               | <u>x<sub>1</sub></u> | -                       | <u>x<sub>2</sub></u><br>5 | +                       | $\frac{2x_{3}}{5}$ |

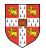

|                 | Ζ                     | =                  |                 |   | 3 <i>x</i> 1            | +         | <i>x</i> <sub>2</sub>   | +                         | 2 <i>x</i> <sub>3</sub> |                    |
|-----------------|-----------------------|--------------------|-----------------|---|-------------------------|-----------|-------------------------|---------------------------|-------------------------|--------------------|
|                 | <i>x</i> <sub>4</sub> | =                  | 30              | _ | <i>x</i> <sub>1</sub>   | -         | <i>x</i> <sub>2</sub>   | -                         | 3 <i>x</i> <sub>3</sub> |                    |
|                 | <i>x</i> 5            | =                  | 24              | - | 2 <i>x</i> <sub>1</sub> | -         | 2 <i>x</i> <sub>2</sub> | -                         | 5 <i>x</i> <sub>3</sub> |                    |
|                 | <i>x</i> <sub>6</sub> | =                  | 36              | - | 4 <i>x</i> <sub>1</sub> | -         | <i>x</i> <sub>2</sub>   | -                         | 2 <i>x</i> <sub>3</sub> |                    |
|                 |                       |                    |                 |   | y Swi                   | tch rol   | les of                  | $x_3$ and                 | <i>x</i> 5              |                    |
|                 | z                     | =                  | <u>48</u><br>5  | + | 11x<br>5                | <u>1</u>  | +                       | <u>x<sub>2</sub></u><br>5 | _                       | $\frac{2x_{5}}{5}$ |
|                 | <i>x</i> <sub>4</sub> | =                  | <u>78</u><br>5  | + | <u>x</u>                | <u>.</u>  | +                       | <u>x<sub>2</sub></u><br>5 | +                       | $\frac{3x_{5}}{5}$ |
|                 | <i>x</i> 3            | =                  | <u>24</u><br>5  | _ | $\frac{2x}{5}$          | <u>1</u>  | _                       | $\frac{2x_2}{5}$          | _                       | $\frac{x_{5}}{5}$  |
|                 | <i>x</i> <sub>6</sub> | =                  | <u>132</u><br>5 | _ | <u>16x</u><br>5         | <u>í1</u> | _                       | $\frac{x_2}{5}$           | +                       | $\frac{2x_{3}}{5}$ |
| Switch roles of | of $x_1$ ar           | nd x <sub>6-</sub> |                 |   |                         |           |                         |                           |                         |                    |

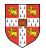

|                   |       |                   | Ζ                     | =                  |                 |                      | 3 <i>x</i> <sub>1</sub> | +                    | <i>x</i> <sub>2</sub>   | +                         | 2 <i>x</i> <sub>3</sub> |                    |
|-------------------|-------|-------------------|-----------------------|--------------------|-----------------|----------------------|-------------------------|----------------------|-------------------------|---------------------------|-------------------------|--------------------|
|                   |       |                   | <i>x</i> <sub>4</sub> | =                  | 30              | -                    | <i>x</i> <sub>1</sub>   | -                    | <i>x</i> <sub>2</sub>   | -                         | 3 <i>x</i> <sub>3</sub> |                    |
|                   |       |                   | <i>x</i> 5            | =                  | 24              | -                    | 2 <i>x</i> <sub>1</sub> | -                    | 2 <i>x</i> <sub>2</sub> | -                         | 5 <i>x</i> <sub>3</sub> |                    |
|                   |       |                   | <i>x</i> <sub>6</sub> | =                  | 36              | -                    | 4 <i>x</i> <sub>1</sub> | -                    | <i>x</i> <sub>2</sub>   | -                         | 2 <i>x</i> <sub>3</sub> |                    |
|                   |       |                   |                       |                    |                 |                      | ↓ Sw                    | itch ro              | les of                  | $x_3$ and                 | <i>x</i> <sub>5</sub>   |                    |
|                   |       |                   | z                     | =                  | <u>48</u><br>5  | +                    | 11.<br>5                | <u>x<sub>1</sub></u> | +                       | <u>x<sub>2</sub></u><br>5 | -                       | $\frac{2x_{5}}{5}$ |
|                   |       |                   | <i>x</i> <sub>4</sub> | =                  | <u>78</u><br>5  | +                    |                         | x <sub>1</sub><br>5  | +                       | $\frac{x_2}{5}$           | +                       | $\frac{3x_{5}}{5}$ |
|                   |       |                   | <i>x</i> 3            | =                  | <u>24</u><br>5  | -                    | 2                       | x <sub>1</sub><br>5  | _                       | $\frac{2x_2}{5}$          | -                       | $\frac{x_{5}}{5}$  |
|                   |       |                   | <i>x</i> <sub>6</sub> | =                  | <u>132</u><br>5 | -                    | <u>16</u>               | <u>x<sub>1</sub></u> | -                       | $\frac{x_2}{5}$           | +                       | $\frac{2x_3}{5}$   |
| S                 | witch | roles o           | of $x_1$ a            | and $x_{6}$        |                 |                      |                         |                      |                         |                           |                         |                    |
| <u>111</u><br>4   | +     | <u>x2</u><br>16   | -                     | <u>x</u> 5<br>8    | -               | $\frac{11x_{6}}{16}$ |                         |                      |                         |                           |                         |                    |
| <u>33</u><br>4    | -     | <u>x2</u><br>16   | +                     | $\frac{x_5}{8}$    | -               | $\frac{5x_{6}}{16}$  |                         |                      |                         |                           |                         |                    |
| 33<br>4<br>3<br>2 | -     | $\frac{3x_2}{8}$  | _                     | $\frac{x_5}{4}$    | +               | $\frac{x_6}{8}$      |                         |                      |                         |                           |                         |                    |
| <u>69</u><br>4    | +     | $\frac{3x_2}{16}$ | +                     | $\frac{5x_{5}}{8}$ | -               | $\frac{x_{6}}{16}$   |                         |                      |                         |                           |                         |                    |

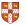

z =

 $X_1 =$ 

 $x_3 =$ 

 $X_4 =$ 

|   |                 |       |                            | Ζ                     | =                  |                 |                             | 3 <i>x</i> 1            | +                   | <i>x</i> <sub>2</sub>   | +                          | 2 <i>x</i> <sub>3</sub> |                    |
|---|-----------------|-------|----------------------------|-----------------------|--------------------|-----------------|-----------------------------|-------------------------|---------------------|-------------------------|----------------------------|-------------------------|--------------------|
|   |                 |       |                            | <i>x</i> <sub>4</sub> | =                  | 30              | -                           | <i>x</i> <sub>1</sub>   | -                   | <i>x</i> <sub>2</sub>   | -                          | 3 <i>x</i> <sub>3</sub> |                    |
|   |                 |       |                            | <i>x</i> 5            | =                  | 24              | -                           | 2 <i>x</i> <sub>1</sub> | _                   | 2 <i>x</i> <sub>2</sub> | -                          | 5 <i>x</i> <sub>3</sub> |                    |
|   |                 |       |                            | <i>x</i> <sub>6</sub> | =                  | 36              | -                           | 4 <i>x</i> <sub>1</sub> | _                   | <i>x</i> <sub>2</sub>   | -                          | 2 <i>x</i> <sub>3</sub> |                    |
|   |                 |       |                            |                       |                    |                 |                             | ¦ Sw                    | itch ro             | oles of                 | x <sub>3</sub> and         | <i>x</i> 5              |                    |
|   |                 |       |                            | z                     | =                  | <u>48</u><br>5  | +                           | . <u>11</u><br>5        | к <u>1</u>          | +                       | <u>x<sub>2</sub></u><br>5  | _                       | $\frac{2x_5}{5}$   |
|   |                 |       |                            | <i>x</i> <sub>4</sub> | =                  | <u>78</u><br>5  | +                           | -                       | κ <sub>1</sub><br>5 | +                       | <u>x<sub>2</sub><br/>5</u> | +                       | $\frac{3x_5}{5}$   |
|   |                 |       |                            | <i>x</i> 3            | =                  | <u>24</u><br>5  | -                           | 22                      | κ <sub>1</sub>      | _                       | $\frac{2x_2}{5}$           | -                       | $\frac{x_5}{5}$    |
|   |                 |       |                            | <i>x</i> <sub>6</sub> | =                  | <u>132</u><br>5 | -                           | <u>16</u><br>5          | κ <sub>1</sub>      | _                       | $\frac{x_2}{5}$            | +                       | $\frac{2x_3}{5}$   |
|   | S               | witch | roles                      | of $x_1$ a            | and $x_{6}$        |                 |                             |                         |                     |                         | Switch                     | n roles                 | of $x_2$ and $x_3$ |
| = | <u>111</u><br>4 | +     | <u>x<sub>2</sub></u><br>16 | -                     | $\frac{x_5}{8}$    | -               | $\frac{11x_{6}}{16}$        |                         |                     |                         | -                          |                         |                    |
| = | <u>33</u><br>4  | -     | $\frac{x_2}{16}$           | +                     | $\frac{x_5}{8}$    | -               | $\frac{5x_{6}}{16}$         |                         |                     |                         |                            |                         |                    |
| = | <u>3</u><br>2   | -     | $\frac{3x_2}{8}$           | -                     | $\frac{x_5}{4}$    | +               | $\frac{x_6}{8}$             |                         |                     |                         |                            |                         |                    |
| = | <u>69</u><br>4  | +     | $\frac{3x_2}{16}$          | +                     | $\frac{5x_{5}}{8}$ | _               | <u>x<sub>6</sub><br/>16</u> |                         |                     |                         |                            |                         |                    |

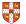

z x<sub>1</sub> x<sub>3</sub> x<sub>4</sub>

|   |   |                 |       |                   | Ζ                     | =                  |                 |                      | 3 <i>x</i> 1            | $^+$                  | <i>X</i> <sub>2</sub>   | 2 -                | +                  | 2 <i>x</i> <sub>3</sub> |                   |                    |   |                    |
|---|---|-----------------|-------|-------------------|-----------------------|--------------------|-----------------|----------------------|-------------------------|-----------------------|-------------------------|--------------------|--------------------|-------------------------|-------------------|--------------------|---|--------------------|
|   |   |                 |       |                   | <i>x</i> <sub>4</sub> | =                  | 30              | -                    | <i>x</i> <sub>1</sub>   | -                     | <i>x</i> <sub>2</sub>   | 2 -                | -                  | 3 <i>x</i> 3            |                   |                    |   |                    |
|   |   |                 |       |                   | <i>x</i> 5            | =                  | 24              | -                    | 2 <i>x</i> <sub>1</sub> | _                     | 2 <i>x</i> <sub>2</sub> | 2 -                | _                  | 5 <i>x</i> 3            |                   |                    |   |                    |
|   |   |                 |       |                   | <i>x</i> <sub>6</sub> | =                  | 36              | -                    | 4 <i>x</i> <sub>1</sub> | _                     | <i>X</i> 2              | 2 -                | -                  | 2 <i>x</i> <sub>3</sub> |                   |                    |   |                    |
|   |   |                 |       |                   |                       |                    |                 |                      | ↓ Sw                    | itch r                | oles o                  | f x <sub>3</sub> a | ind x <sub>e</sub> | 5                       |                   |                    |   |                    |
|   |   |                 |       |                   | z                     | =                  | <u>48</u><br>5  | +                    | 112<br>5                | <u>x<sub>1</sub></u>  | +                       | $\frac{x_2}{5}$    | -                  | _ 2                     | 2 <i>x</i> 5<br>5 |                    |   |                    |
|   |   |                 |       |                   | <i>x</i> <sub>4</sub> | =                  | <u>78</u><br>5  | +                    | -                       | x <sub>1</sub><br>5   | +                       | $\frac{x_2}{5}$    | +                  | + 3                     | $\frac{3x_5}{5}$  |                    |   |                    |
|   |   |                 |       |                   | <i>x</i> <sub>3</sub> | =                  | <u>24</u><br>5  | _                    | 2                       | x <sub>1</sub><br>5   | _                       | $\frac{2x_2}{5}$   | -                  | _                       | $\frac{x_5}{5}$   |                    |   |                    |
|   |   |                 |       |                   | <i>x</i> <sub>6</sub> | =                  | <u>132</u><br>5 | _                    | <u>16</u><br>5          | <u>x<sub>1</sub></u>  | -                       | $\frac{x_2}{5}$    | 4                  | + 2                     | $\frac{2x_3}{5}$  |                    |   |                    |
|   |   | S               | witch | roles o           | of $x_1$ a            | and $x_{6}$        | '               |                      |                         |                       |                         | Swi                | tch ro             | oles of                 | x <sub>2</sub> an | d <i>x</i> 3       |   |                    |
|   | = | <u>111</u><br>4 | +     | $\frac{x_2}{16}$  | -                     | $\frac{x_5}{8}$    | _               | $\frac{11x_{6}}{16}$ |                         | z                     | =                       | 28                 | -                  | $\frac{x_3}{6}$         | _                 | $\frac{x_5}{6}$    | _ | $\frac{2x_{6}}{3}$ |
| 1 | = | <u>33</u><br>4  | -     | $\frac{x_2}{16}$  | +                     | $\frac{x_5}{8}$    | -               | $\frac{5x_{6}}{16}$  |                         | <i>x</i> <sub>1</sub> | =                       | 8                  | +                  | $\frac{x_3}{6}$         | +                 | $\frac{x_{5}}{6}$  | _ | $\frac{x_6}{3}$    |
| 3 | = | <u>3</u><br>2   | _     | $\frac{3x_2}{8}$  | _                     | $\frac{x_5}{4}$    | +               | $\frac{x_6}{8}$      |                         | <i>x</i> <sub>2</sub> | =                       | 4                  | _                  | $\frac{8x_3}{3}$        | _                 | $\frac{2x_{5}}{3}$ | + | $\frac{x_6}{3}$    |
| 1 | = | <u>69</u><br>4  | +     | $\frac{3x_2}{16}$ | +                     | $\frac{5x_{5}}{8}$ | -               | $\frac{x_{6}}{16}$   |                         | <i>X</i> 4            | =                       | 18                 | -                  | $\frac{x_3}{2}$         | +                 | $\frac{x_{5}}{2}$  |   |                    |

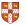

z x<sub>1</sub> x<sub>3</sub> x<sub>4</sub>

 $\mathsf{PIVOT}(N, B, A, b, c, v, l, e)$ 

- 1 // Compute the coefficients of the equation for new basic variable  $x_e$ .
- 2 let  $\widehat{A}$  be a new  $m \times n$  matrix 3  $\hat{b}_e = b_l/a_{le}$ 4 for each  $j \in N - \{e\}$ 5  $\hat{a}_{ei} = a_{li}/a_{le}$ 6  $\hat{a}_{el} = 1/a_{le}$ 7 // Compute the coefficients of the remaining constraints. 8 for each  $i \in B - \{l\}$  $\hat{b}_i = b_i - a_{ie}\hat{b}_e$ 9 10 **for** each  $j \in N - \{e\}$  $\hat{a}_{ii} = a_{ii} - a_{ie}\hat{a}_{ei}$ 11  $\hat{a}_{il} = -a_{ie}\hat{a}_{el}$ 12 13 // Compute the objective function. 14  $\hat{v} = v + c_a \hat{b}_a$ 15 for each  $i \in N - \{e\}$ 16  $\hat{c}_i = c_i - c_e \hat{a}_{ei}$ 17  $\hat{c}_{l} = -c_{e}\hat{a}_{el}$ 18 // Compute new sets of basic and nonbasic variables. 19  $\hat{N} = N - \{e\} \cup \{l\}$ 20  $\hat{B} = B - \{l\} \cup \{e\}$ 21 return  $(\hat{N}, \hat{B}, \hat{A}, \hat{b}, \hat{c}, \hat{v})$

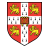

PIVOT(N, B, A, b, c, v, l, e)// Compute the coefficients of the equation for new basic variable  $x_e$ . let  $\widehat{A}$  be a new  $m \times n$  matrix 2 3  $\hat{b}_e = b_l/a_{le}$ Rewrite "tight" equation 4 for each  $j \in N - \{e\}$ 5  $\hat{a}_{ei} = a_{li}/a_{le}$ for enterring variable  $x_e$ . 6  $\hat{a}_{el} = 1/a_{le}$ 7 // Compute the coefficients of the remaining constraints. 8 for each  $i \in B - \{l\}$  $\hat{b}_i = b_i - a_{ie}\hat{b}_e$ 9 for each  $j \in N - \{e\}$ 10  $\hat{a}_{ii} = a_{ii} - a_{ie}\hat{a}_{ei}$ 11 12  $\hat{a}_{il} = -a_{ia}\hat{a}_{al}$ 13 // Compute the objective function. 14  $\hat{v} = v + c_a \hat{b}_a$ 15 for each  $i \in N - \{e\}$ 16  $\hat{c}_i = c_i - c_e \hat{a}_{ei}$ 17  $\hat{c}_l = -c_a \hat{a}_{al}$ 18 // Compute new sets of basic and nonbasic variables. 19  $\hat{N} = N - \{e\} \cup \{l\}$ 20  $\hat{B} = B - \{l\} \cup \{e\}$ 21 return  $(\hat{N}, \hat{B}, \hat{A}, \hat{b}, \hat{c}, \hat{v})$ 

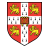

PIVOT(N, B, A, b, c, v, l, e)// Compute the coefficients of the equation for new basic variable  $x_e$ . let  $\widehat{A}$  be a new  $m \times n$  matrix 2 3  $\hat{b}_e = b_l/a_{le}$ Rewrite "tight" equation 4 for each  $j \in N - \{e\}$ 5  $\hat{a}_{ei} = a_{li}/a_{le}$ for enterring variable  $x_e$ . 6  $\hat{a}_{el} = 1/a_{le}$ 7 // Compute the coefficients of the remaining constraints. 8 for each  $i \in B - \{l\}$  $\hat{b}_i = b_i - a_{ie}\hat{b}_e$ 9 Substituting  $x_e$  into for each  $j \in N - \{e\}$ 10 other equations.  $\hat{a}_{ii} = a_{ii} - a_{ie}\hat{a}_{ei}$ 11 12  $\hat{a}_{il} = -a_{ia}\hat{a}_{al}$ 13 // Compute the objective function. 14  $\hat{v} = v + c_a \hat{b}_a$ 15 for each  $i \in N - \{e\}$ 16  $\hat{c}_i = c_i - c_e \hat{a}_{ei}$ 17  $\hat{c}_{l} = -c_{e}\hat{a}_{el}$ 18 // Compute new sets of basic and nonbasic variables. 19  $\hat{N} = N - \{e\} \cup \{l\}$ 20  $\hat{B} = B - \{l\} \cup \{e\}$ 21 return  $(\hat{N}, \hat{B}, \hat{A}, \hat{b}, \hat{c}, \hat{v})$ 

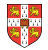

PIVOT(N, B, A, b, c, v, l, e)// Compute the coefficients of the equation for new basic variable  $x_e$ . let  $\widehat{A}$  be a new  $m \times n$  matrix 2 3  $\hat{b}_e = b_l/a_{le}$ Rewrite "tight" equation 4 for each  $j \in N - \{e\}$ 5  $\hat{a}_{ei} = a_{li}/a_{le}$ for enterring variable  $x_e$ . 6  $\hat{a}_{el} = 1/a_{le}$ 7 // Compute the coefficients of the remaining constraints. 8 for each  $i \in B - \{l\}$  $\hat{b}_i = b_i - a_{ie}\hat{b}_e$ 9 Substituting  $x_e$  into for each  $j \in N - \{e\}$ 10 other equations.  $\hat{a}_{ii} = a_{ii} - a_{ie}\hat{a}_{ei}$ 11 12  $\hat{a}_{il} = -a_{ia}\hat{a}_{al}$ 13 // Compute the objective function. 14  $\hat{v} = v + c_a \hat{b}_a$ Substituting x<sub>e</sub> into 15 for each  $i \in N - \{e\}$ 16  $\hat{c}_i = c_i - c_e \hat{a}_{ei}$ objective function. 17  $\hat{c}_{l} = -c_{e}\hat{a}_{el}$ 18 // Compute new sets of basic and nonbasic variables. 19  $\hat{N} = N - \{e\} \cup \{l\}$ 20  $\hat{B} = B - \{l\} \cup \{e\}$ 21 return  $(\hat{N}, \hat{B}, \hat{A}, \hat{b}, \hat{c}, \hat{v})$ 

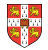

PIVOT(N, B, A, b, c, v, l, e)// Compute the coefficients of the equation for new basic variable  $x_e$ . let  $\widehat{A}$  be a new  $m \times n$  matrix 2 3  $\hat{b}_e = b_l/a_{le}$ Rewrite "tight" equation 4 for each  $j \in N - \{e\}$ 5  $\hat{a}_{ei} = a_{Ii}/a_{Ie}$ for enterring variable  $x_e$ . 6  $\hat{a}_{el} = 1/a_{le}$ 7 // Compute the coefficients of the remaining constraints. 8 for each  $i \in B - \{l\}$  $\hat{b}_i = b_i - a_{ie}\hat{b}_e$ 9 Substituting  $x_e$  into for each  $j \in N - \{e\}$ 10 other equations.  $\hat{a}_{ii} = a_{ii} - a_{ie}\hat{a}_{ei}$ 11 12  $\hat{a}_{il} = -a_{ia}\hat{a}_{al}$ 13 // Compute the objective function.  $\hat{v} = v + c_a \hat{h}_a$ 14 Substituting x<sub>e</sub> into 15 for each  $j \in N - \{e\}$ 16  $\hat{c}_i = c_i - c_e \hat{a}_{ei}$ objective function. 17  $\hat{c}_{l} = -c_{e}\hat{a}_{el}$ 18 // Compute new sets of basic and nonbasic variables. 19  $\hat{N} = N - \{e\} \cup \{l\}$ Update non-basic 20  $\hat{B} = B - \{l\} \cup \{e\}$ and basic variables 21 return  $(\hat{N}, \hat{B}, \hat{A}, \hat{b}, \hat{c}, \hat{v})$ 

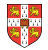

PIVOT(N, B, A, b, c, v, l, e)// Compute the coefficients of the equation for new basic variable  $x_e$ . let  $\widehat{A}$  be a new  $m \times n$  matrix 2 3  $\hat{b}_e = b_l/a_{le}$ Rewrite "tight" equation for each  $j \in N - \{e\}$  [Need that  $a_{le} \neq 0$ ] 4 5  $\hat{a}_{ei} = a_{li}/a_{le}$ for enterring variable  $x_e$ . 6  $\hat{a}_{el} = 1/a_{le}$ 7 // Compute the coefficients of the remaining constraints. 8 for each  $i \in B - \{l\}$  $\hat{b}_i = b_i - a_{ie}\hat{b}_e$ 9 Substituting  $x_e$  into for each  $j \in N - \{e\}$ 10 other equations.  $\hat{a}_{ii} = a_{ii} - a_{ie}\hat{a}_{ei}$ 11 12  $\hat{a}_{il} = -a_{ia}\hat{a}_{al}$ 13 // Compute the objective function.  $\hat{v} = v + c_a \hat{h}_a$ 14 Substituting xe into 15 for each  $j \in N - \{e\}$ 16  $\hat{c}_i = c_i - c_e \hat{a}_{ei}$ objective function. 17  $\hat{c}_{l} = -c_{e}\hat{a}_{el}$ 18 // Compute new sets of basic and nonbasic variables. 19  $\hat{N} = N - \{e\} \cup \{l\}$ Update non-basic 20  $\hat{B} = B - \{l\} \cup \{e\}$ and basic variables 21 return  $(\hat{N}, \hat{B}, \hat{A}, \hat{b}, \hat{c}, \hat{v})$ 

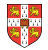

- Lemma 29.1

Consider a call to PIVOT(N, B, A, b, c, v, l, e) in which  $a_{le} \neq 0$ . Let the values returned from the call be  $(\widehat{N}, \widehat{B}, \widehat{A}, \widehat{b}, \widehat{c}, \widehat{v})$ , and let  $\overline{x}$  denote the basic solution after the call. Then

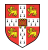

- Lemma 29.1

Consider a call to PIVOT(N, B, A, b, c, v, l, e) in which  $a_{le} \neq 0$ . Let the values returned from the call be  $(\widehat{N}, \widehat{B}, \widehat{A}, \widehat{b}, \widehat{c}, \widehat{v})$ , and let  $\overline{x}$  denote the basic solution after the call. Then

1. 
$$\overline{x}_j = 0$$
 for each  $j \in \widehat{N}$ .

2. 
$$\overline{x}_e = b_l/a_{le}$$
.

3.  $\overline{x}_i = b_i - a_{ie}\widehat{b}_e$  for each  $i \in \widehat{B} \setminus \{e\}$ .

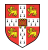

- Lemma 29.1

Consider a call to PIVOT(N, B, A, b, c, v, l, e) in which  $a_{le} \neq 0$ . Let the values returned from the call be  $(\widehat{N}, \widehat{B}, \widehat{A}, \widehat{b}, \widehat{c}, \widehat{v})$ , and let  $\overline{x}$  denote the basic solution after the call. Then

1. 
$$\overline{x}_i = 0$$
 for each  $j \in \widehat{N}$ .

2. 
$$\overline{x}_e = b_l/a_{le}$$
.

3.  $\overline{x}_i = b_i - a_{ie}\widehat{b}_e$  for each  $i \in \widehat{B} \setminus \{e\}$ .

Proof:

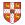

- Lemma 29.1

Consider a call to PIVOT(N, B, A, b, c, v, l, e) in which  $a_{le} \neq 0$ . Let the values returned from the call be  $(\widehat{N}, \widehat{B}, \widehat{A}, \widehat{b}, \widehat{c}, \widehat{v})$ , and let  $\overline{x}$  denote the basic solution after the call. Then

1. 
$$\overline{x}_i = 0$$
 for each  $j \in \widehat{N}$ .

2. 
$$\overline{x}_e = b_l/a_{le}$$
.

3.  $\overline{x}_i = b_i - a_{ie}\widehat{b}_e$  for each  $i \in \widehat{B} \setminus \{e\}$ .

#### Proof:

- 1. holds since the basic solution always sets all non-basic variables to zero.
- 2. When we set each non-basic variable to 0 in a constraint

$$x_i = \widehat{b}_i - \sum_{j \in \widehat{N}} \widehat{a}_{ij} x_j,$$

we have  $\overline{x}_i = \widehat{b}_i$  for each  $i \in \widehat{B}$ . Hence  $\overline{x}_e = \widehat{b}_e = b_l/a_{le}$ .

3. After substituting into the other constraints, we have

$$\overline{x}_i = \widehat{b}_i = b_i - a_{ie}\widehat{b}_e.$$

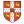

- Lemma 29.1

Consider a call to PIVOT(N, B, A, b, c, v, l, e) in which  $a_{le} \neq 0$ . Let the values returned from the call be  $(\widehat{N}, \widehat{B}, \widehat{A}, \widehat{b}, \widehat{c}, \widehat{v})$ , and let  $\overline{x}$  denote the basic solution after the call. Then

1. 
$$\overline{x}_i = 0$$
 for each  $j \in \widehat{N}$ .

2. 
$$\overline{x}_e = b_l/a_{le}$$
.

3.  $\overline{x}_i = b_i - a_{ie}\widehat{b}_e$  for each  $i \in \widehat{B} \setminus \{e\}$ .

#### Proof:

- 1. holds since the basic solution always sets all non-basic variables to zero.
- 2. When we set each non-basic variable to 0 in a constraint

$$x_i = \widehat{b}_i - \sum_{j \in \widehat{N}} \widehat{a}_{ij} x_j,$$

we have  $\overline{x}_i = \widehat{b}_i$  for each  $i \in \widehat{B}$ . Hence  $\overline{x}_e = \widehat{b}_e = b_l / a_{le}$ .

3. After substituting into the other constraints, we have

$$\overline{x}_i = \widehat{b}_i = b_i - a_{ie}\widehat{b}_e.$$

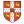

#### **Questions:**

- How do we determine whether a linear program is feasible?
- What do we do if the linear program is feasible, but the initial basic solution is not feasible?
- How do we determine whether a linear program is unbounded?
- How do we choose the entering and leaving variables?

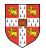

#### **Questions:**

- How do we determine whether a linear program is feasible?
- What do we do if the linear program is feasible, but the initial basic solution is not feasible?
- How do we determine whether a linear program is unbounded?
- How do we choose the entering and leaving variables?

Example before was a particularly nice one!

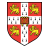

#### The formal procedure SIMPLEX

```
SIMPLEX(A, b, c)
     (N, B, A, b, c, v) = INITIALIZE-SIMPLEX(A, b, c)
 2
     let \Delta be a new vector of length m
 3
     while some index j \in N has c_i > 0
           choose an index e \in N for which c_e > 0
 4
 5
          for each index i \in B
 6
                if a_{ie} > 0
 7
                     \Delta_i = b_i / a_{ie}
 8
                else \Delta_i = \infty
 9
          choose an index l \in B that minimizes \Delta_i
10
          if \Delta_l == \infty
11
                return "unbounded"
12
          else (N, B, A, b, c, v) = \text{PIVOT}(N, B, A, b, c, v, l, e)
13
     for i = 1 to n
          if i \in B
14
               \bar{x}_i = b_i
15
          else \bar{x}_i = 0
16
17
     return (\bar{x}_1, \bar{x}_2, \ldots, \bar{x}_n)
```

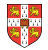

## The formal procedure SIMPLEX

SIMPLEX(A, b, c)Returns a slack form with a  $(N, B, A, b, c, \nu) =$ INITIALIZE-SIMPLEX(A, b, c)feasible basic solution (if it exists) 2 let  $\Delta$  be a new vector of length *m* 3 while some index  $j \in N$  has  $c_i > 0$ choose an index  $e \in N$  for which  $c_e > 0$ 4 5 for each index  $i \in B$ 6 **if**  $a_{ie} > 0$ 7  $\Delta_i = b_i / a_{ie}$ 8 else  $\Delta_i = \infty$ 9 choose an index  $l \in B$  that minimizes  $\Delta_i$ if  $\Delta_l == \infty$ 10 11 return "unbounded" 12 else (N, B, A, b, c, v) = PIVOT(N, B, A, b, c, v, l, e)13 for i = 1 to n14 if  $i \in B$  $\bar{x}_i = b_i$ 15 else  $\bar{x}_i = 0$ 16 17 return  $(\bar{x}_1, \bar{x}_2, \ldots, \bar{x}_n)$ 

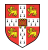

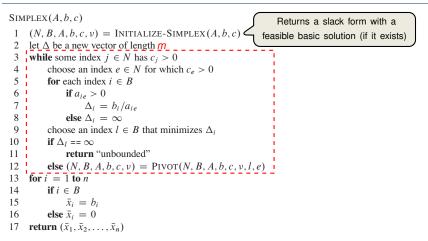

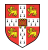

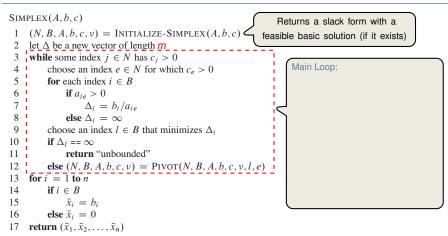

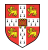

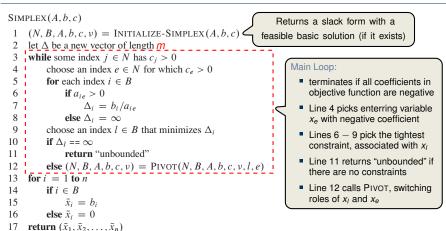

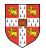

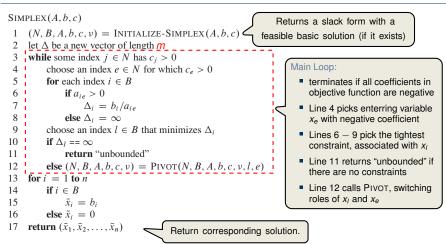

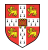

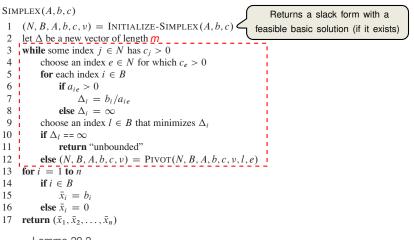

- Lemma 29.2

Suppose the call to INITIALIZE-SIMPLEX in line 1 returns a slack form for which the basic solution is feasible. Then if SIMPLEX returns a solution, it is a feasible solution. If SIMPLEX returns "unbounded", the linear program is unbounded.

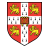

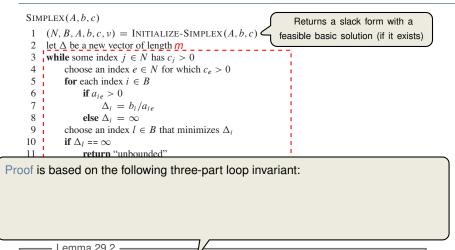

Suppose the call to INITIALIZE-SIMPLEX in line 1 returns a slack form for which the basic solution is feasible. Then if SIMPLEX returns a solution, it is a feasible solution. If SIMPLEX returns "unbounded", the linear program is unbounded.

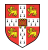

| SIMPLEX(A, b, c)                                         | Returns a slack form with a            |
|----------------------------------------------------------|----------------------------------------|
| 1 $(N, B, A, b, c, v) = $ INITIALIZE-SIMPLEX $(A, b, c)$ | feasible basic solution (if it exists) |
| 2 let $\Delta$ be a new vector of length $m$             |                                        |
| 3 while some index $j \in N$ has $c_i > 0$               |                                        |
| 4 choose an index $e \in N$ for which $c_e > 0$          |                                        |
| 5 <b>for</b> each index $i \in B$                        |                                        |
| 6 i if $a_{ie} > 0$                                      |                                        |
| 7 $\Delta_i = b_i / a_{ie}$                              |                                        |
| 8 else $\Delta_i = \infty$                               |                                        |
| 9 choose an index $l \in B$ that minimizes $\Delta_i$    |                                        |
| 10 if $\Delta_l == \infty$                               |                                        |
| 11 return "unbounded"                                    | 1                                      |

Proof is based on the following three-part loop invariant:

- 1. the slack form is always equivalent to the one returned by INITIALIZE-SIMPLEX,
- 2. for each  $i \in B$ , we have  $b_i \ge 0$ ,

Lemma 29.2 -

3. the basic solution associated with the (current) slack form is feasible.

Suppose the call to INITIALIZE-SIMPLEX in line 1 returns a slack form for which the basic solution is feasible. Then if SIMPLEX returns a solution, it is a feasible solution. If SIMPLEX returns "unbounded", the linear program is unbounded.

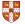

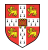

$$z = x_1 + x_2 + x_3$$
  
 $x_4 = 8 - x_1 - x_2$   
 $x_5 = x_2 - x_3$ 

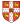

$$z = x_1 + x_2 + x_3$$
  

$$x_4 = 8 - x_1 - x_2$$
  

$$x_5 = x_2 - x_3$$
  
 $\downarrow$  Pivot with  $x_1$  entering and  $x_4$  leaving  
 $\checkmark$ 

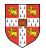

$$z = x_{1} + x_{2} + x_{3}$$

$$x_{4} = 8 - x_{1} - x_{2}$$

$$x_{5} = x_{2} - x_{3}$$

$$\downarrow Pivot with x_{1} entering and x_{4} leaving$$

$$z = 8 + x_{3} - x_{4}$$

$$x_{1} = 8 - x_{2} - x_{4}$$

$$x_{5} = x_{2} - x_{3}$$

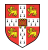

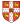

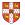

Degeneracy: One iteration of SIMPLEX leaves the objective value unchanged.

$$Z = X_1 + X_2 + X_3$$

$$X_4 = 8 - X_1 - X_2$$

$$X_5 = X_2 - X_3$$
Pivot with  $x_1$  entering and  $x_4$  leaving
$$V$$

$$Z = 8 + X_3 - X_4$$

$$X_1 = 8 - X_2 - X_3$$
Cling: If additionally slack form at two
as are identical, SIMPLEX fails to terminate!
$$Z = 8 + X_2 - X_4$$

$$V$$
Pivot with  $x_3$  entering and  $x_5$  leaving
$$V$$

$$Z = 8 + X_2 - X_4 - X_5$$

$$X_1 = 8 - X_2 - X_4$$

$$X_3 = X_2 - X_4$$

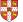

Cy iteratior Cycling: SIMPLEX may fail to terminate.

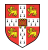

It is theoretically possible, but very rare in practice.

Cycling: SIMPLEX may fail to terminate.

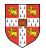

It is theoretically possible, but very rare in practice.

Cycling: SIMPLEX may fail to terminate.

Anti-Cycling Strategies -

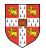

It is theoretically possible, but very rare in practice.

Cycling: SIMPLEX may fail to terminate.

Anti-Cycling Strategies -

1. Bland's rule: Choose entering variable with smallest index

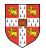

It is theoretically possible, but very rare in practice.

Cycling: SIMPLEX may fail to terminate.

- Anti-Cycling Strategies -
- 1. Bland's rule: Choose entering variable with smallest index
- 2. Random rule: Choose entering variable uniformly at random

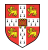

It is theoretically possible, but very rare in practice.

Cycling: SIMPLEX may fail to terminate.

Anti-Cycling Strategies -

- 1. Bland's rule: Choose entering variable with smallest index
- 2. Random rule: Choose entering variable uniformly at random
- 3. Perturbation: Perturb the input slightly so that it is impossible to have two solutions with the same objective value

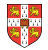

It is theoretically possible, but very rare in practice.

Cycling: SIMPLEX may fail to terminate.

Anti-Cycling Strategies -

- 1. Bland's rule: Choose entering variable with smallest index
- 2. Random rule: Choose entering variable uniformly at random
- 3. Perturbation: Perturb the input slightly so that it is impossible to have two solutions with the same objective value

Replace each  $b_i$  by  $\hat{b}_i = b_i + \epsilon_i$ , where  $\epsilon_i \gg \epsilon_{i+1}$  are all small.

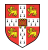

It is theoretically possible, but very rare in practice.

Cycling: SIMPLEX may fail to terminate.

Anti-Cycling Strategies -

- 1. Bland's rule: Choose entering variable with smallest index
- 2. Random rule: Choose entering variable uniformly at random
- 3. Perturbation: Perturb the input slightly so that it is impossible to have two solutions with the same objective value

Replace each  $b_i$  by  $\hat{b}_i = b_i + \epsilon_i$ , where  $\epsilon_i \gg \epsilon_{i+1}$  are all small.

Lemma 29.7 -

Assuming INITIALIZE-SIMPLEX returns a slack form for which the basic solution is feasible, SIMPLEX either reports that the program is unbounded or returns a feasible solution in at most  $\binom{n+m}{m}$  iterations.

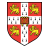

It is theoretically possible, but very rare in practice.

Cycling: SIMPLEX may fail to terminate.

Anti-Cycling Strategies -

- 1. Bland's rule: Choose entering variable with smallest index
- 2. Random rule: Choose entering variable uniformly at random
- 3. Perturbation: Perturb the input slightly so that it is impossible to have two solutions with the same objective value

Replace each  $b_i$  by  $\hat{b}_i = b_i + \epsilon_i$ , where  $\epsilon_i \gg \epsilon_{i+1}$  are all small.

Lemma 29.7 ·

Assuming INITIALIZE-SIMPLEX returns a slack form for which the basic solution is feasible, SIMPLEX either reports that the program is unbounded or returns a feasible solution in at most  $\binom{n+m}{m}$  iterations.

Every set *B* of basic variables uniquely determines a slack form, and there are at most  $\binom{n+m}{m}$  unique slack forms.

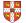

# Outline

Introduction

Standard and Slack Forms

Formulating Problems as Linear Programs

Simplex Algorithm

Finding an Initial Solution

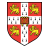

# **Finding an Initial Solution**

maximize  $2x_1 - x_2$ subject to

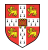

### **Finding an Initial Solution**

maximize  $2x_1 - x_2$ subject to  $2x_1 - x_2 \le 2$   $x_1 - 5x_2 \le -4$  $x_1, x_2 \ge 0$   $\downarrow$  Conversion into slack form

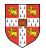

### **Finding an Initial Solution**

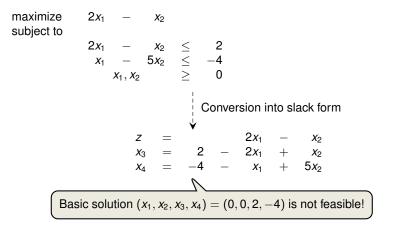

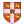

# **Geometric Illustration**

| maximize<br>subject to | $2x_1 - x_2$                                         |
|------------------------|------------------------------------------------------|
|                        | $\begin{array}{rrrrrrrrrrrrrrrrrrrrrrrrrrrrrrrrrrrr$ |
|                        | $egin{array}{rcccccccccccccccccccccccccccccccccccc$  |
|                        | X <sub>2</sub>                                       |
|                        | $\uparrow$ / $\sim$                                  |
|                        |                                                      |
|                        |                                                      |
|                        |                                                      |
|                        | $x_1 - 5x_2 \leq -4$                                 |
|                        |                                                      |
|                        |                                                      |
|                        |                                                      |
|                        | $X_1$                                                |
|                        |                                                      |

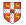

#### **Geometric Illustration**

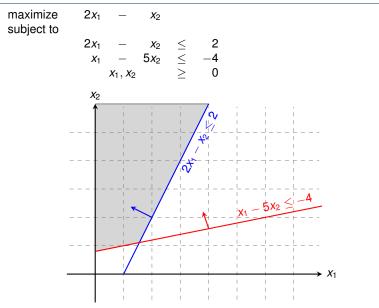

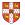

# **Geometric Illustration**

| maximize subject to | $2x_1 - x_2$                                                                                               |
|---------------------|----------------------------------------------------------------------------------------------------|
|                     | $2x_1 - x_2 \leq 2$                                                                                        |
|                     | $2x_1 - x_2 \leq 2$<br>$x_1 - 5x_2 \leq -4$<br>$x_1, x_2 \geq 0$<br>Questions:<br>How to determine whether |
|                     | $x_1, x_2 \ge 0$ • How to determine whether<br>$x_2$ there is any feasible solution?                       |
|                     | <ul> <li>If there is one, how to determine<br/>an initial basic solution?</li> </ul>                       |
|                     |                                                                                                    |
|                     | $\sqrt{2}$                                                                                                 |
|                     | $x_1 - 5x_2 \le -4$                                                                                        |
|                     |                                                                                                    |
|                     |                                                                                                    |
|                     |                                                                                                    |

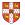

 $\sum_{j=1}^{n} c_j x_j$ 

maximize subject to

$$\begin{array}{rcl} \sum_{j=1}^n a_{ij} x_j &\leq & b_i \quad \text{ for } i=1,2,\ldots,m,\\ x_j &\geq & 0 \quad \text{ for } j=1,2,\ldots,n \end{array}$$

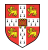

 $\sum_{j=1}^{n} c_j x_j$ 

maximize subject to

$$\sum_{j=1}^{n} a_{ij} x_j \leq b_i \quad \text{for } i = 1, 2, \dots, m,$$
$$x_j \geq 0 \quad \text{for } j = 1, 2, \dots, n$$
$$\bigcup_{i=1}^{n} \text{Formulating an Auxiliary Linear Program}$$

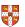

| maximize<br>subject to | $\sum_{j=1}^{n} c_j X_j$                                                                                                    |  |  |  |  |
|------------------------|----------------------------------------------------------------------------------------------------|--|--|--|--|
| •                      | $\sum_{i=1}^{n} a_{ii} x_i < b_i$ for $i = 1, 2,, m$ ,                                                                                                    |  |  |  |  |
|                        | $\begin{array}{rcl} \sum_{j=1}^n a_{ij} x_j &\leq & b_i  \text{ for } i=1,2,\ldots,m, \\ x_j &\geq & 0  \text{ for } j=1,2,\ldots,n \end{array}$                             |  |  |  |  |
|                        | ↓ Formulating an Auxiliary Linear Program                                                                                                    |  |  |  |  |
| maximize               | $-x_0$                                                                                                    |  |  |  |  |
| subject to             |                                                                                                    |  |  |  |  |
|                        | $\begin{array}{rcl} \sum_{j=1}^{n} a_{ij} x_{j} - x_{0} & \leq & b_{i} & \text{ for } i = 1, 2, \dots, m, \\ x_{i} & \geq & 0 & \text{ for } j = 0, 1, \dots, n \end{array}$ |  |  |  |  |
|                        | $x_j \geq 0$ for $j = 0, 1, \dots, n$                                                                                                    |  |  |  |  |

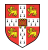

| maximize<br>subject to                                                                             | $\sum_{j=1}^{n} c_j x_j$      |                                |                     |                                            |
|----------------------------------------------------------------------------------------------------|-------------------------------|--------------------------------|---------------------|--------------------------------------------|
| -                                                                                                  | $\sum_{j=1}^{n} a_{j}$        | $\sum_{ij} X_j \leq X_i > X_i$ | b <sub>i</sub><br>0 | for $i = 1, 2,, m$ ,<br>for $j = 1, 2,, n$ |
|                                                                                                    |                               |                                |                     |                                            |
|                                                                                                    |                               | ↓ Formu                        | lating              | g an Auxiliary Linear Program              |
|                                                                                                    |                               | •                              |                     |                                            |
| maximize                                                                                           | $-x_0$                        |                                |                     |                                            |
| subject to                                                                                         |                               |                                |                     |                                            |
| -                                                                                                  | $\sum_{i=1}^{n} a_{ij} x_j -$ | $x_0 \leq$                     | bi                  | for $i = 1, 2,, m$ ,<br>for $j = 0, 1,, n$ |
|                                                                                                    | ,                             | $x_i >$                        | 0                   | for $i = 0, 1,, n$                         |
| Lemma 29.11                                                                                        |                               |                                |                     |                                            |
|                                                                                                    |                               |                                |                     |                                            |
| Let <i>L<sub>aux</sub></i> be the auxiliary LP of a linear program <i>L</i> in standard form. Then |                               |                                |                     |                                            |
| L is feasible                                                                                      | if and only if the opt        | imal obje                      | ctive               | value of <i>L<sub>aux</sub></i> is 0.      |

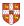

| maximize<br>subject to                                                                                                    | $\sum_{j=1}^{n} c_j$ | ij <b>x</b> j                     |        |                 |                                            |
|----------------------------------------------------------------------------------------------------|----------------------|-----------------------------------|--------|-----------------|--------------------------------------------|
| ,                                                                                                    |                      | $\sum_{j=1}^{n} a_{ij} x_j x_j$   | $\leq$ | <i>b</i> i<br>0 | for $i = 1, 2,, m$ ,<br>for $j = 1, 2,, n$ |
| ↓ Formulating an Auxiliary Linear Program                                                                                                    |                      |                                   |        |                 | g an Auxiliary Linear Program              |
| maximize                                                                                                    | $-x_0$               |                                   |        |                 |                                            |
| subject to                                                                                                    |                      | $\sum_{i=1}^{n} a_{ii} x_i - x_0$ | $\leq$ | b <sub>i</sub>  | for <i>i</i> = 1, 2, , <i>m</i> ,          |
|                                                                                                    |                      | $x_j$                             | $\geq$ | 0               | for $i = 1, 2,, m$ ,<br>for $j = 0, 1,, n$ |
| Lemma 29.11                                                                                                    |                      |                                   |        |                 |                                            |
| Let $L_{aux}$ be the auxiliary LP of a linear program L in standard form. Then L is feasible if and only if the optimal objective value of $L_{aux}$ is 0. |                      |                                   |        |                 |                                            |

Proof.

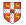

| maximize<br>subject to                                                                                                    | $\sum_{j=1}^{n} a_{j}$ | C <sub>j</sub> X <sub>j</sub>     |               |                     |                                            |
|----------------------------------------------------------------------------------------------------|------------------------|-----------------------------------|---------------|---------------------|--------------------------------------------|
|                                                                                                    |                        | $\sum_{j=1}^{n} a_{ij} x_j x_j$   | $\leq$ $\sim$ | b <sub>i</sub><br>0 | for $i = 1, 2,, m$ ,<br>for $j = 1, 2,, n$ |
|                                                                                                    |                        | ¦ F<br>¥                          | ormula        | ting                | an Auxiliary Linear Program                |
| maximize<br>subject to                                                                                                    | $-x_0$                 |                                   |               |                     |                                            |
|                                                                                                    |                        | $\sum_{i=1}^{n} a_{ii} x_i - x_0$ | $\leq l$      | b <sub>i</sub>      | for $i = 1, 2,, m$ ,                       |
|                                                                                                    |                        | $\Sigma_{j=1}$ , $X_{j}$          | $\geq$        | 0                   | for $i = 1, 2,, m$ ,<br>for $j = 0, 1,, n$ |
| Lemma 29.11                                                                                                    |                        |                                   |               |                     |                                            |
| Let $L_{aux}$ be the auxiliary LP of a linear program L in standard form. Then L is feasible if and only if the optimal objective value of $L_{aux}$ is 0. |                        |                                   |               |                     |                                            |

#### Proof.

• " $\Rightarrow$ ": Suppose *L* has a feasible solution  $\overline{x} = (\overline{x}_1, \overline{x}_2, \dots, \overline{x}_n)$ 

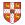

| maximize<br>subiect to                                                                                                    | $\sum_{j=1}^{n}$        | C <sub>j</sub> X <sub>j</sub>     |        |                     |                                            |  |
|----------------------------------------------------------------------------------------------------|-------------------------|-----------------------------------|--------|---------------------|--------------------------------------------|--|
|                                                                                                    |                         | $\sum_{j=1}^{n} a_{ij} x_j$       | $\leq$ | b <sub>i</sub><br>0 | for $i = 1, 2,, m$ ,<br>for $j = 1, 2,, n$ |  |
|                                                                                                    |                         |                                   | Formu  | ılating             | g an Auxiliary Linear Program              |  |
| maximize<br>subiect to                                                                                                    | - <i>x</i> <sub>0</sub> |                                   |        |                     |                                            |  |
| <b>,</b>                                                                                                    |                         | $\sum_{i=1}^{n} a_{ii} x_i - x_0$ | $\leq$ | bi                  | for $i = 1, 2,, m$ ,                       |  |
|                                                                                                    |                         | $x_j = 1$                         | $\geq$ | 0                   | for $i = 1, 2,, m$ ,<br>for $j = 0, 1,, n$ |  |
| Lemma                                                                                                    | 29.11 -                 |                                   |        |                     |                                            |  |
| Let $L_{aux}$ be the auxiliary LP of a linear program L in standard form. Then L is feasible if and only if the optimal objective value of $L_{aux}$ is 0. |                         |                                   |        |                     |                                            |  |

- " $\Rightarrow$ ": Suppose *L* has a feasible solution  $\overline{x} = (\overline{x}_1, \overline{x}_2, \dots, \overline{x}_n)$ 
  - $\overline{x}_0 = 0$  combined with  $\overline{x}$  is a feasible solution to  $L_{aux}$  with objective value 0.

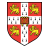

| maximize<br>subject to                                                                                                    | $\sum_{j=1}^{n}$        | C <sub>j</sub> X <sub>j</sub>     |        |       |                                            |  |
|----------------------------------------------------------------------------------------------------|-------------------------|-----------------------------------|--------|-------|--------------------------------------------|--|
|                                                                                                    |                         | $\sum_{j=1}^{n} a_{ij} x_j$       | $\leq$ | bi    | for $i = 1, 2,, m$ ,<br>for $j = 1, 2,, n$ |  |
|                                                                                                    |                         | Xj                                | $\geq$ | 0     | for $j = 1, 2,, n$                         |  |
|                                                                                                    |                         | ¦ F<br>¥                          | ormula | ating | g an Auxiliary Linear Program              |  |
| maximize<br>subject to                                                                                                    | - <i>x</i> <sub>0</sub> |                                   |        |       |                                            |  |
| ,                                                                                                    |                         | $\sum_{i=1}^{n} a_{ii} x_i - x_0$ | $\leq$ | bi    | for $i = 1, 2,, m$ ,                       |  |
|                                                                                                    |                         | $X_j = X_j$                       | $\geq$ | 0     | for $i = 1, 2,, m$ ,<br>for $j = 0, 1,, n$ |  |
| Lemma                                                                                                    | 29.11 —                 |                                   |        |       |                                            |  |
| Let $L_{aux}$ be the auxiliary LP of a linear program L in standard form. Then L is feasible if and only if the optimal objective value of $L_{aux}$ is 0. |                         |                                   |        |       |                                            |  |

- " $\Rightarrow$ ": Suppose *L* has a feasible solution  $\overline{x} = (\overline{x}_1, \overline{x}_2, \dots, \overline{x}_n)$ 
  - $\overline{x}_0 = 0$  combined with  $\overline{x}$  is a feasible solution to  $L_{aux}$  with objective value 0. Since  $\overline{x}_0 \ge 0$  and the objective is to maximize  $-x_0$ , this is optimal for  $L_{aux}$

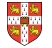

| maximize<br>subject to                                                                                                    | $\sum_{j=1}^{n}$        | C <sub>j</sub> X <sub>j</sub>     |        |        |                                            |  |
|----------------------------------------------------------------------------------------------------|-------------------------|-----------------------------------|--------|--------|--------------------------------------------|--|
|                                                                                                    |                         | $\sum_{j=1}^{n} a_{ij} x_j$       | $\leq$ | bi     | for $i = 1, 2,, m$ ,<br>for $j = 1, 2,, n$ |  |
|                                                                                                    |                         | Xj                                | $\geq$ | 0      | for $j = 1, 2,, n$                         |  |
|                                                                                                    |                         | ¦ F<br>¥                          | ormu   | lating | g an Auxiliary Linear Program              |  |
| maximize<br>subject to                                                                                                    | - <i>x</i> <sub>0</sub> |                                   |        |        |                                            |  |
|                                                                                                    |                         | $\sum_{i=1}^{n} a_{ii} x_i - x_0$ | $\leq$ | bi     | for $i = 1, 2,, m$ ,                       |  |
|                                                                                                    |                         | $x_j$                             | $\geq$ | 0      | for $i = 1, 2,, m$ ,<br>for $j = 0, 1,, n$ |  |
| Lemma                                                                                                    | 29.11 -                 |                                   |        |        |                                            |  |
| Let $L_{aux}$ be the auxiliary LP of a linear program L in standard form. Then L is feasible if and only if the optimal objective value of $L_{aux}$ is 0. |                         |                                   |        |        |                                            |  |

- " $\Rightarrow$ ": Suppose *L* has a feasible solution  $\overline{x} = (\overline{x}_1, \overline{x}_2, \dots, \overline{x}_n)$ 
  - $\overline{x}_0 = 0$  combined with  $\overline{x}$  is a feasible solution to  $L_{aux}$  with objective value 0.
  - Since  $\overline{x}_0 \ge 0$  and the objective is to maximize  $-x_0$ , this is optimal for  $L_{aux}$
- " $\Leftarrow$ ": Suppose that the optimal objective value of  $L_{aux}$  is 0

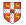

| maximize<br>subject to                                                             | $\sum_{j=1}^{n}$ | <b>C</b> <sub>j</sub> X <sub>j</sub> |                                |        |                |                                            |  |
|------------------------------------------------------------------------------------|------------------|--------------------------------------|--------------------------------|--------|----------------|--------------------------------------------|--|
|                                                                                    |                  | $\sum_{j=1}^{n} c_{j}$               | a <sub>ij</sub> X <sub>j</sub> | $\leq$ | b <sub>i</sub> | for $i = 1, 2,, m$ ,<br>for $j = 1, 2,, n$ |  |
|                                                                                    |                  |                                      |                                |        |                |                                            |  |
|                                                                                    |                  |                                      | ¦ Fo                           | ormul  | ating          | an Auxiliary Linear Program                |  |
|                                                                                    |                  |                                      | •                              |        |                |                                            |  |
| maximize                                                                           | $-x_0$           |                                      |                                |        |                |                                            |  |
| subject to                                                                         |                  |                                      |                                |        |                |                                            |  |
|                                                                                    |                  | $\sum_{i=1}^{n} a_{ij} x_j$ –        | - <i>x</i> <sub>0</sub>        | $\leq$ | bi             | for $i = 1, 2,, m$ ,                       |  |
|                                                                                    |                  |                                      | Xj                             | $\geq$ | 0              | for $i = 1, 2,, m$ ,<br>for $j = 0, 1,, n$ |  |
| Lemma                                                                              | 29.11 -          |                                      |                                |        |                |                                            |  |
|                                                                                    | بريد مما         |                                      | line e e                       |        |                | Lington doubter Them                       |  |
|                                                                                    |                  |                                      |                                | •      | 0              | L in standard form. Then                   |  |
| L is feasible if and only if the optimal objective value of L <sub>aux</sub> is 0. |                  |                                      |                                |        |                |                                            |  |

- " $\Rightarrow$ ": Suppose *L* has a feasible solution  $\overline{x} = (\overline{x}_1, \overline{x}_2, \dots, \overline{x}_n)$ 
  - $\overline{x}_0 = 0$  combined with  $\overline{x}$  is a feasible solution to  $L_{aux}$  with objective value 0.
  - Since  $\overline{x}_0 \ge 0$  and the objective is to maximize  $-x_0$ , this is optimal for  $L_{aux}$
- " $\Leftarrow$ ": Suppose that the optimal objective value of  $L_{aux}$  is 0
  - Then  $\overline{x}_0 = 0$ , and the remaining solution values  $(\overline{x}_1, \overline{x}_2, \dots, \overline{x}_n)$  satisfy *L*.

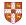

| maximize<br>subject to                                                                                                    | $\sum_{j=1}^{n}$        | $C_j X_j$                             |        |                 |                                            |  |  |
|----------------------------------------------------------------------------------------------------|-------------------------|---------------------------------------|--------|-----------------|--------------------------------------------|--|--|
|                                                                                                    |                         | $\sum_{j=1}^{n} a_{ij} x_j x_j$       | ≤<br>≥ | <i>b</i> i<br>0 | for $i = 1, 2,, m$ ,<br>for $j = 1, 2,, n$ |  |  |
|                                                                                                    |                         | · · · · · · · · · · · · · · · · · · · | Formu  | lating          | g an Auxiliary Linear Program              |  |  |
| maximize<br>subject to                                                                                                    | - <i>X</i> <sub>0</sub> |                                       |        |                 |                                            |  |  |
| ,                                                                                                    |                         | $\sum_{i=1}^{n} a_{ii} x_i - x_0$     | $\leq$ | bi              | for $i = 1, 2,, m$ ,                       |  |  |
|                                                                                                    |                         | $x_j = x_j$                           | $\geq$ | 0               | for $i = 1, 2,, m$ ,<br>for $j = 0, 1,, n$ |  |  |
| Lemma                                                                                                    | 29.11 -                 |                                       |        |                 |                                            |  |  |
| Let $L_{aux}$ be the auxiliary LP of a linear program L in standard form. Then L is feasible if and only if the optimal objective value of $L_{aux}$ is 0. |                         |                                       |        |                 |                                            |  |  |

- " $\Rightarrow$ ": Suppose *L* has a feasible solution  $\overline{x} = (\overline{x}_1, \overline{x}_2, \dots, \overline{x}_n)$ 
  - $\overline{x}_0 = 0$  combined with  $\overline{x}$  is a feasible solution to  $L_{aux}$  with objective value 0.
  - Since  $\overline{x}_0 \ge 0$  and the objective is to maximize  $-x_0$ , this is optimal for  $L_{aux}$
- " $\Leftarrow$ ": Suppose that the optimal objective value of  $L_{aux}$  is 0
  - Then  $\overline{x}_0 = 0$ , and the remaining solution values  $(\overline{x}_1, \overline{x}_2, \dots, \overline{x}_n)$  satisfy *L*.  $\Box$

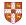

INITIALIZE-SIMPLEX (A, b, c)

- 1 let k be the index of the minimum  $b_i$
- 2 if  $b_k \ge 0$  // is the initial basic solution feasible?
- 3 **return**  $(\{1, 2, ..., n\}, \{n + 1, n + 2, ..., n + m\}, A, b, c, 0)$
- 4 form  $L_{aux}$  by adding  $-x_0$  to the left-hand side of each constraint and setting the objective function to  $-x_0$
- 5 let (N, B, A, b, c, v) be the resulting slack form for  $L_{aux}$
- $6 \quad l = n + k$
- 7 //  $L_{aux}$  has n + 1 nonbasic variables and m basic variables.
- 8 (N, B, A, b, c, v) = PIVOT(N, B, A, b, c, v, l, 0)
- 9 // The basic solution is now feasible for  $L_{aux}$ .
- 10 iterate the **while** loop of lines 3–12 of SIMPLEX until an optimal solution to  $L_{\text{aux}}$  is found
- 11 if the optimal solution to  $L_{aux}$  sets  $\bar{x}_0$  to 0
- 12 **if**  $\bar{x}_0$  is basic
- 13 perform one (degenerate) pivot to make it nonbasic
- 14 from the final slack form of  $L_{aux}$ , remove  $x_0$  from the constraints and restore the original objective function of L, but replace each basic variable in this objective function by the right-hand side of its associated constraint
- 15 return the modified final slack form
- 16 else return "infeasible"

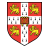

Test solution with  $N = \{1, 2, ..., n\}, B = \{n + 1, n + ..., n\}$ INITIALIZE-SIMPLEX(A, b, c)2,..., n + m},  $\overline{x}_i = b_i$  for  $i \in B$ ,  $\overline{x}_i = 0$  otherwise. 1 let k be the index of the minimum  $b_i$ 2 if  $b_{\mu} > 0$ // is the initial basic solution feasible? 3 return  $(\{1, 2, ..., n\}, \{n + 1, n + 2, ..., n + m\}, A, b, c, 0)$ form  $L_{aux}$  by adding  $-x_0$  to the left-hand side of each constraint 4 and setting the objective function to  $-x_0$ let (N, B, A, b, c, v) be the resulting slack form for  $L_{max}$ 5 l = n + k6 7 //  $L_{aux}$  has n + 1 nonbasic variables and m basic variables. 8 (N, B, A, b, c, v) = PIVOT(N, B, A, b, c, v, l, 0)9 // The basic solution is now feasible for  $L_{aux}$ . iterate the while loop of lines 3-12 of SIMPLEX until an optimal solution 10 to  $L_{max}$  is found **if** the optimal solution to  $L_{aux}$  sets  $\bar{x}_0$  to 0 12 if  $\bar{x}_0$  is basic 13 perform one (degenerate) pivot to make it nonbasic 14 from the final slack form of  $L_{aux}$ , remove  $x_0$  from the constraints and restore the original objective function of L, but replace each basic variable in this objective function by the right-hand side of its associated constraint 15 return the modified final slack form 16 else return "infeasible"

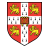

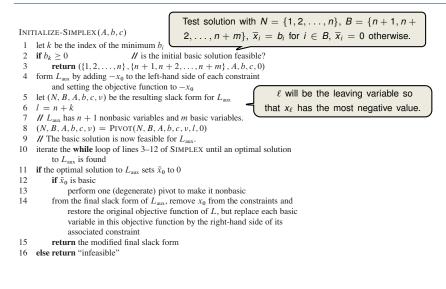

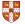

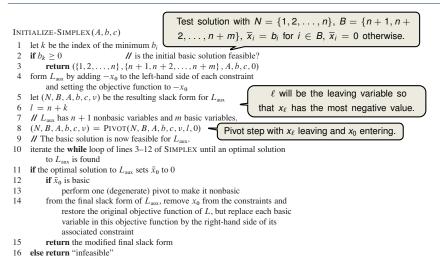

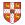

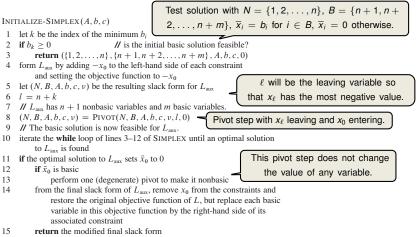

16 else return "infeasible"

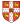

| maximize<br>subject to | 2 <i>x</i> <sub>1</sub> | _                                             | <i>X</i> 2              |        |    |
|------------------------|-------------------------|-----------------------------------------------|-------------------------|--------|----|
|                        | $2x_{1}$                | _                                             | <i>X</i> 2              | $\leq$ | 2  |
|                        | <i>x</i> <sub>1</sub>   | _                                             | 5 <i>x</i> <sub>2</sub> | $\leq$ | -4 |
|                        |                         | <i>x</i> <sub>1</sub> , <i>x</i> <sub>2</sub> |                         | $\geq$ | 0  |
|                        |                         |                                               |                         |        |    |

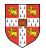

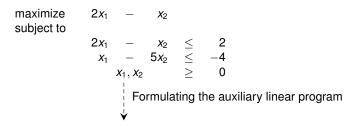

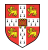

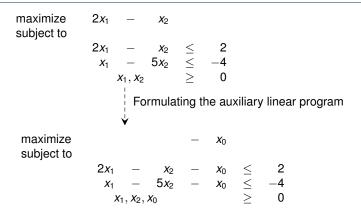

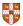

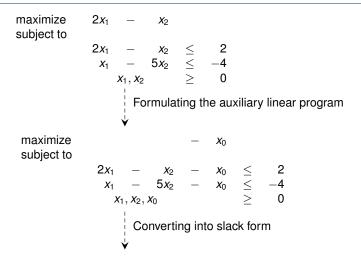

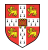

| maximize<br>subject to | $2x_1 - x_2$                                         |
|------------------------|------------------------------------------------------|
|                        | $egin{array}{rcccccccccccccccccccccccccccccccccccc$  |
|                        | $x_1, x_2 \ge 0$                                     |
|                        | Formulating the auxiliary linear program             |
|                        | $\checkmark$                                         |
| maximize<br>subject to | $- x_0$                                              |
|                        | $2x_1 - x_2 - x_0 \leq 2$                            |
|                        | $egin{array}{rcccccccccccccccccccccccccccccccccccc$  |
|                        | $x_1, x_2, x_0 \geq 0$                               |
|                        | Converting into slack form                           |
| <i>z</i> =             |                                                      |
| $x_{3} =$              | $\begin{array}{rrrrrrrrrrrrrrrrrrrrrrrrrrrrrrrrrrrr$ |
| $x_{4} =$              | $-4 - x_1 + 5x_2 + x_0$                              |

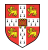

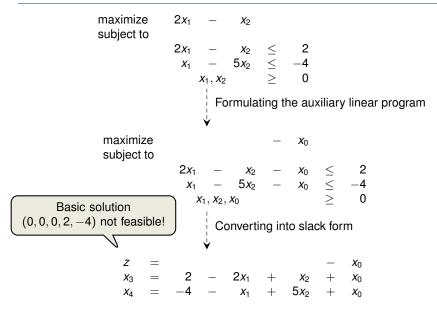

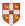

| Ζ          |   |    |   |            |   |            |   | <i>X</i> 0            |
|------------|---|----|---|------------|---|------------|---|-----------------------|
| <i>X</i> 3 | = | 2  | _ | $2x_{1}$   | + | <i>X</i> 2 | + | <i>x</i> <sub>0</sub> |
| $X_4$      | = | -4 | _ | <i>X</i> 1 | + | $5x_2$     | + | <i>X</i> 0            |

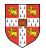

Ζ = *X*0 = 2  $- 2x_1$ *X*3  $+ x_2$ *X*0 +-4+ 5*x*<sub>2</sub> **X**4  $- x_1$ = + $X_0$ Pivot with  $x_0$  entering and  $x_4$  leaving ¥

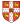

Ζ = \_  $X_0$ 2*x*<sub>1</sub> 2 *X*3 +**X**2 *X*0 = \_ +-4 *X*1  $5x_2$ **X**4 + += \_  $X_0$ Pivot with  $x_0$  entering and  $x_4$  leaving ¥ Ζ -4 *X*1  $+ 5x_2$ = \_ \_  $X_4$  $x_1 - 5x_2$ *x*<sub>0</sub> 4 ++=  $X_4$ 6  $-4x_{2}$  $X_3$ = \_ *X*1 + $X_4$ 

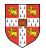

Ζ =  $X_0$ \_ 2  $2x_{1}$ *X*3 +*X*2 = \_ +*X*<sub>0</sub> -4 $5x_2$ **X**4 *X*1 + +=  $X_0$ \_ Pivot with  $x_0$  entering and  $x_4$  leaving Ý Ζ -4 5*x*<sub>2</sub> \_ *X*1 + \_ XΔ *X*0 4 +*X*1  $-5x_{2}$ +=  $X_4$ 6  $X_3$ = \_ *X*1 \_  $4x_2$ +XΔ Basic solution (4, 0, 0, 6, 0) is feasible!

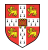

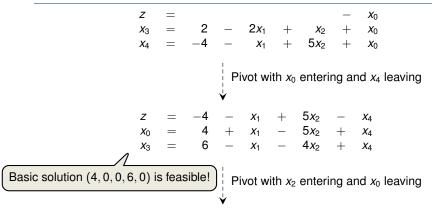

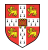

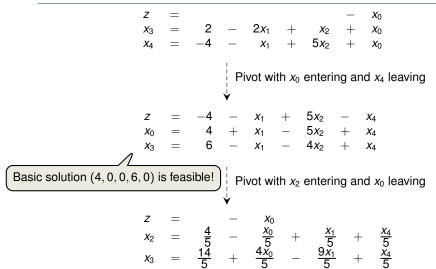

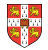

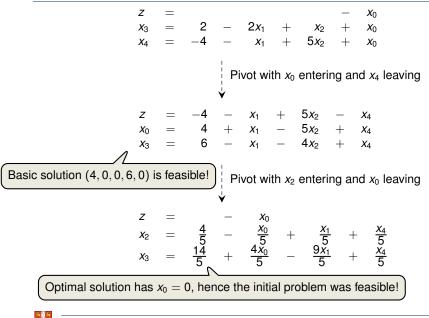

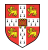

$$z = - x_0$$
  

$$x_2 = \frac{4}{5} - \frac{x_0}{5} + \frac{x_1}{5} + \frac{x_4}{5}$$
  

$$x_3 = \frac{14}{5} + \frac{4x_0}{5} - \frac{9x_1}{5} + \frac{x_4}{5}$$
  
Set  $x_0 = 0$  and express objective function  
by non-basic variables

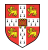

$$z = -x_{0}$$

$$x_{2} = \frac{4}{5} - \frac{x_{0}}{5} + \frac{x_{1}}{5} + \frac{x_{4}}{5}$$

$$x_{3} = \frac{14}{5} + \frac{4x_{0}}{5} - \frac{9x_{1}}{5} + \frac{x_{4}}{5}$$

$$= 0 \text{ and express objective function}$$

$$y$$

$$z = -\frac{4}{5} + \frac{9x_{1}}{5} - \frac{x_{4}}{5}$$

$$x_{2} = \frac{4}{5} + \frac{x_{1}}{5} + \frac{x_{4}}{5}$$

$$x_{3} = \frac{14}{5} - \frac{9x_{1}}{5} + \frac{x_{4}}{5}$$

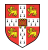

$$z = -x_{0}$$

$$x_{2} = \frac{4}{5} - \frac{x_{0}}{5} + \frac{x_{1}}{5} + \frac{x_{4}}{5}$$

$$x_{3} = \frac{14}{5} + \frac{4x_{0}}{5} - \frac{9x_{1}}{5} + \frac{x_{4}}{5}$$

$$z_{1} - x_{2} = 2x_{1} - (\frac{4}{5} - \frac{x_{0}}{5} + \frac{x_{1}}{5} + \frac{x_{4}}{5})$$

$$x_{2} = -\frac{4}{5} + \frac{9x_{1}}{5} - \frac{x_{4}}{5}$$

$$x_{2} = -\frac{4}{5} + \frac{3x_{1}}{5} + \frac{x_{4}}{5}$$

$$x_{3} = -\frac{14}{5} - \frac{9x_{1}}{5} + \frac{x_{4}}{5}$$
Basic solution  $(0, \frac{4}{5}, \frac{14}{5}, 0)$ , which is feasible!

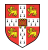

$$z = -x_{0}$$

$$x_{2} = \frac{4}{5} - \frac{x_{0}}{5} + \frac{x_{1}}{5} + \frac{x_{4}}{5}$$

$$x_{3} = \frac{14}{5} + \frac{4x_{0}}{5} - \frac{9x_{1}}{5} + \frac{x_{4}}{5}$$

$$z_{1} - x_{2} = 2x_{1} - (\frac{4}{5} - \frac{x_{0}}{5} + \frac{x_{1}}{5} + \frac{x_{4}}{5})$$

$$y = \frac{5}{5} + \frac{9x_{1}}{5} - \frac{x_{4}}{5}$$

$$z = -\frac{4}{5} + \frac{9x_{1}}{5} - \frac{x_{4}}{5}$$

$$x_{2} = \frac{4}{5} + \frac{x_{1}}{5} + \frac{x_{4}}{5}$$

$$x_{3} = \frac{14}{5} - \frac{9x_{1}}{5} + \frac{x_{4}}{5}$$
Basic solution  $(0, \frac{4}{5}, \frac{14}{5}, 0)$ , which is feasible!

#### Lemma 29.12 ·

If a linear program L has no feasible solution, then INITIALIZE-SIMPLEX returns "infeasible". Otherwise, it returns a valid slack form for which the basic solution is feasible.

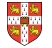

Theorem 29.13 (Fundamental Theorem of Linear Programming) — Any linear program *L*, given in standard form, either

- 1. has an optimal solution with a finite objective value,
- 2. is infeasible, or
- 3. is unbounded.

If L is infeasible, SIMPLEX returns "infeasible". If L is unbounded, SIMPLEX returns "unbounded". Otherwise, SIMPLEX returns an optimal solution with a finite objective value.

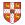

Theorem 29.13 (Fundamental Theorem of Linear Programming) Any linear program *L*, given in standard form, either

- 1. has an optimal solution with a finite objective value,
- 2. is infeasible, or
- 3. is unbounded.

If L is infeasible, SIMPLEX returns "infeasible". If L is unbounded, SIMPLEX returns "unbounded". Otherwise, SIMPLEX returns an optimal solution with a finite objective value.

Proof requires the concept of duality, which is not covered in this course (for details see CLRS3, Chapter 29.4)

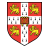

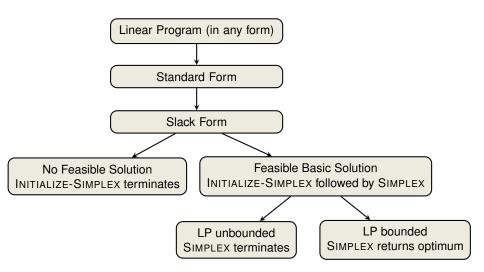

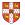

\_\_\_\_ Linear Programming \_\_\_\_\_

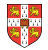

extremely versatile tool for modelling problems of all kinds

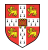

Linear Programming \_\_\_\_\_\_

- extremely versatile tool for modelling problems of all kinds
- basis of Integer Programming, to be discussed in later lectures

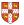

Linear Programming \_\_\_\_\_

- extremely versatile tool for modelling problems of all kinds
- basis of Integer Programming, to be discussed in later lectures

#### Simplex Algorithm -

In practice: usually terminates in polynomial time, i.e., O(m + n)

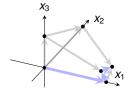

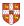

- Linear Programming \_\_\_\_\_\_
- extremely versatile tool for modelling problems of all kinds
- basis of Integer Programming, to be discussed in later lectures

#### Simplex Algorithm .

- In practice: usually terminates in polynomial time, i.e., O(m + n)
- In theory: even with anti-cycling may need exponential time

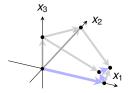

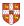

- Linear Programming —
- extremely versatile tool for modelling problems of all kinds
- basis of Integer Programming, to be discussed in later lectures

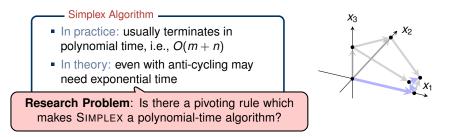

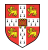

- Linear Programming ————
- extremely versatile tool for modelling problems of all kinds
- basis of Integer Programming, to be discussed in later lectures

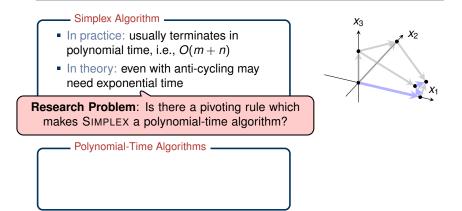

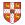

- Linear Programming \_\_\_\_\_
- extremely versatile tool for modelling problems of all kinds
- basis of Integer Programming, to be discussed in later lectures

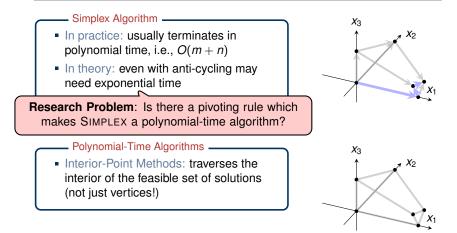

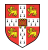

- Linear Programming \_\_\_\_\_
- extremely versatile tool for modelling problems of all kinds
- basis of Integer Programming, to be discussed in later lectures

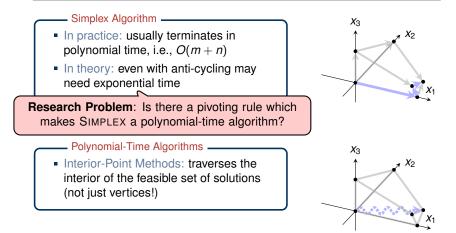

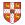